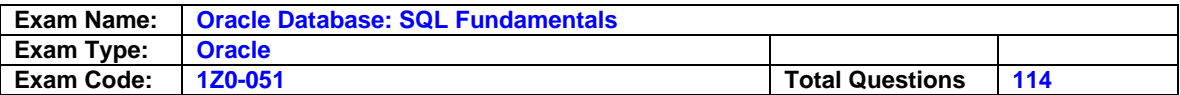

### **Question: 1**

Which statement is true regarding the INTERSECT operator?

- A. It ignores NULL values.
- B. Reversing the order of the intersected tables alters the result.
- C. The names of columns in all SELECT statements must be identical.
- D. The number of columns and data types must be identical for all SELECT statements in the query.

### **Answer: D**

#### **Question: 2**

Which three statements are true regarding the data types in Oracle Database 0g/11g? (Choose three.)

- A. Only one LONG column can be used per table.
- B. A TIMESTAMP data type column stores only time values with fractional seconds.
- C. The BLOB data type column is used to store binary data in an operating system file.
- D. The minimum column width that can be specified for a VARCHAR2 data type column is one.
- E. The value for a CHAR data type column is blank-padded to the maximum defined column width.

### **Answer: A, D, E**

**Question: 3**  Examine the structure of the PROGRAMS table: Name Null? Type ---------- ------------- ---------------

PROG\_ID NOT NULL NUMBER(3) PROG\_COST NUMBER(8,2) START\_DATE NOT NULL DATE END\_DATE DATE Which two SQL statements would execute successfully? (Choose two.)

A. SELECT NVL(ADD\_MONTHS(END\_DATE,1),SYSDATE) FROM programs;

- B. SELECT TO\_DATE(NVL(SYSDATE-END\_DATE,SYSDATE)) FROM programs;
- C. SELECT NVL(MONTHS\_BETWEEN(start\_date,end\_date),'Ongoing') FROM programs;
- D. SELECT NVL(TO\_CHAR(MONTHS\_BETWEEN(start\_date,end\_date)),'Ongoing') FROM programs;

## **Answer: A, D**

# **Question: 4**

View the Exhibit and examine the structure of the PROMOTIONS table. Which two SQL statements would execute successfully? (Choose two.)

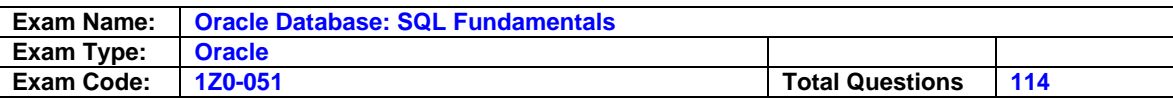

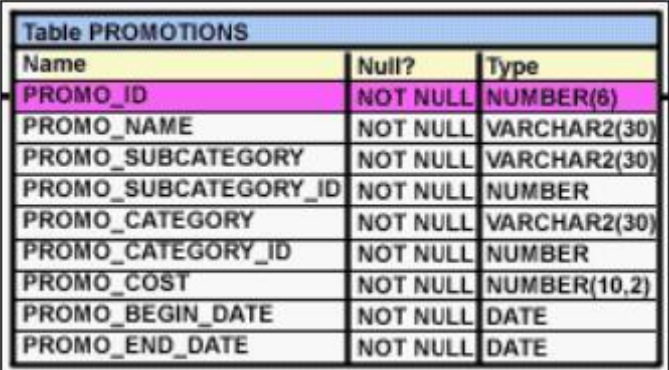

- A. UPDATE promotions SET promo\_cost = promo\_cost+ 100 WHERE TO\_CHAR(promo\_end\_date, 'yyyy') > '2000'; B. SELECT promo\_begin\_date
- FROM promotions WHERE TO\_CHAR(promo\_begin\_date,'mon dd yy')='jul 01 98'; C. UPDATE promotions
- SET promo\_cost = promo\_cost+ 100 WHERE promo\_end\_date > TO\_DATE(SUBSTR('01-JAN-2000',8)); D. SELECT TO\_CHAR(promo\_begin\_date,'dd/month')
- FROM promotions WHERE promo\_begin\_date IN (TO\_DATE('JUN 01 98'), TO\_DATE('JUL 01 98'));

# **Answer: A, B**

## **Question: 5**

View the Exhibit and evaluate structures of the SALES, PRODUCTS, and COSTS tables. Evaluate the following SQL statement: SQL>SELECT prod\_id FROM products INTERSECT SELECT prod\_id FROM sales MINUS SELECT prod\_id FROM costs; Which statement is true regarding the above compound query?

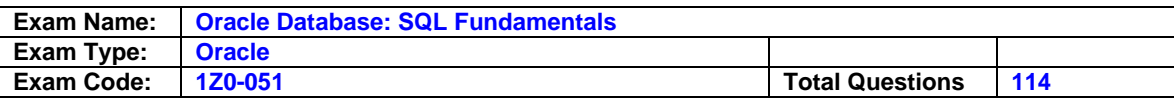

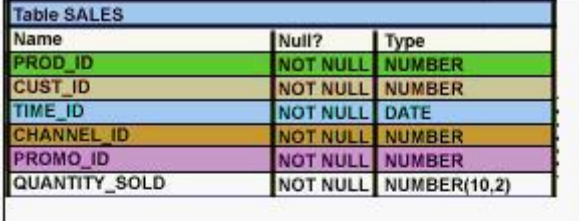

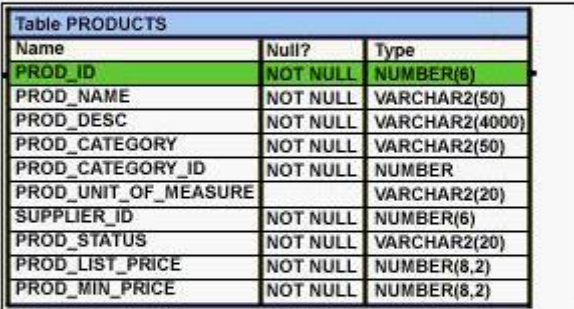

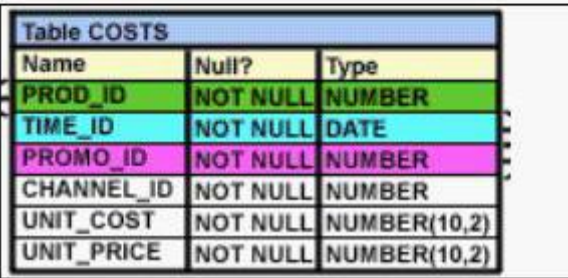

A. It produces an error.

B. It shows products that were sold and have a cost recorded.

C. It shows products that were sold but have no cost recorded.

D. It shows products that have a cost recorded irrespective of sales.

### **Answer: C**

### **Question: 6**

View the Exhibit and examine the structure of CUSTOMERS and SALES tables. Evaluate the following SQL statement: UPDATE (SELECT prod\_id, cust\_id, quantity\_sold, time\_id FROM sales) SET time\_id = '22-MAR-2007' WHERE cust\_id = (SELECT cust\_id FROM customers WHERE cust\_last\_name = 'Roberts' AND credit\_limit =  $600$ );

Which statement is true regarding the execution of the above UPDATE statement?

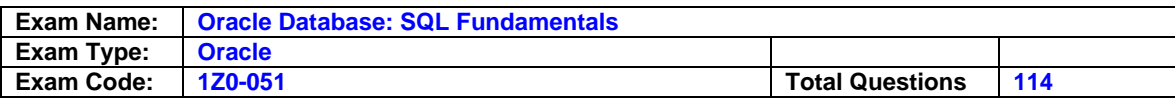

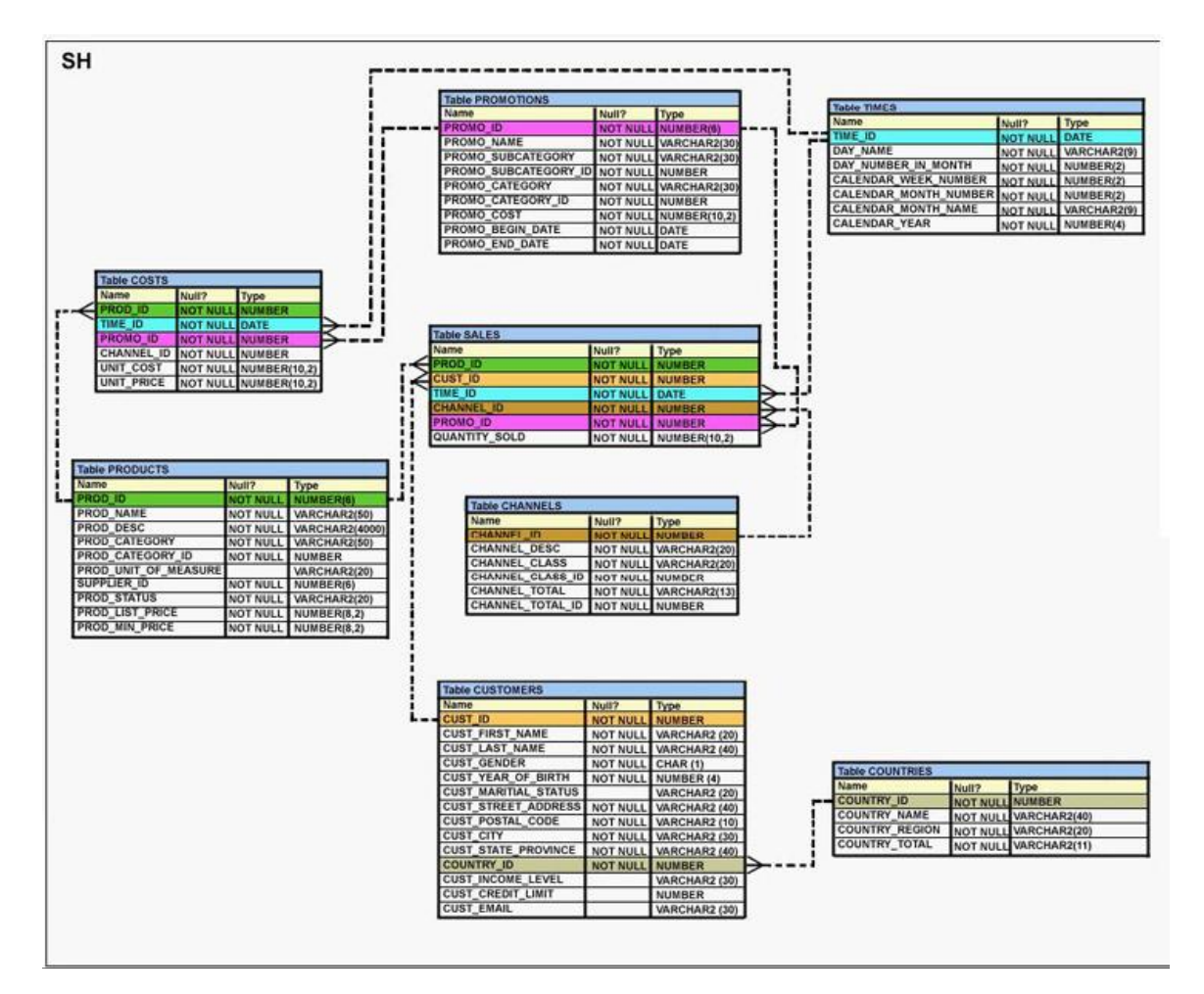

- A. It would not execute because two tables cannot be used in a single UPDATE statement.
- B. It would not execute because the SELECT statement cannot be used in place of the table name.
- C. It would execute and restrict modifications to only the columns specified in the SELECT statement.
- D. It would not execute because a subquery cannot be used in the WHERE clause of an UPDATE statement.

## **Answer: C**

### **Question: 7**

You are currently located in Singapore and have connected to a remote database in Chicago. You issue the following command: SQL> SELECT ROUND(SYSDATE-promo\_begin\_date,0) FROM promotions WHERE (SYSDATE-promo\_begin\_date)/365 > 2; PROMOTIONS is the public synonym for the public database link for the PROMOTIONS table. What is the outcome?

A. an error because the ROUND function specified is invalid

B. an error because the WHERE condition specified is invalid

C. number of days since the promo started based on the current Chicago date and time

D. number of days since the promo started based on the current Singapore date and time

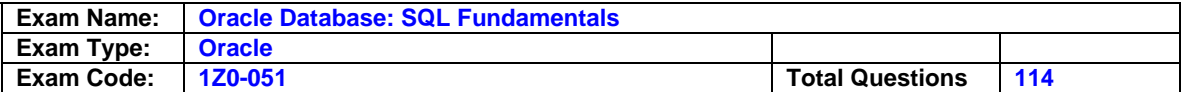

### **Answer: C**

### **Question: 8**

You need to display the first names of all customers from the CUSTOMERS table that contain the character 'e' and have the character 'a' in the second last position. Which query would give the required output?

- A. SELECT cust\_first\_name FROM customers WHERE INSTR(cust\_first\_name, 'e')<>0 AND SUBSTR(cust\_first\_name, -2, 1)='a'; B. SELECT cust\_first\_name
- FROM customers WHERE INSTR(cust\_first\_name, 'e')<>" AND SUBSTR(cust\_first\_name, -2, 1)='a';
- C. SELECT cust\_first\_name FROM customers WHERE INSTR(cust\_first\_name, 'e')IS NOT NULL AND SUBSTR(cust\_first\_name, 1,-2)='a';
- D. SELECT cust\_first\_name FROM customers WHERE INSTR(cust\_first\_name, 'e')<>0 AND SUBSTR(cust\_first\_name, LENGTH(cust\_first\_name),-2)='a';

### **Answer: A**

### **Question: 9**

Evaluate the following query: SQL> SELECT TRUNC(ROUND(156.00,-1),-1) FROM DUAL; What would be the outcome?

A. 16

B. 100

C. 160

D. 200

E. 150

### **Answer: C**

### **Question: 10**

Which two statements are true regarding the COUNT function? (Choose two.)

- A. The COUNT function can be used only for CHAR, VARCHAR2, and NUMBER data types.
- B. COUNT(\*) returns the number of rows including duplicate rows and rows containing NULL value in any of the columns.
- C. COUNT(cust id) returns the number of rows including rows with duplicate customer IDs and NULL value in the CUST\_ID column
- D. COUNT(DISTINCT inv\_amt)returns the number of rows excluding rows containing duplicates and NULL values in the INV\_AMT column.
- E. A SELECT statement using the COUNT function with a DISTINCT keyword cannot have a WHERE clause.

### **Answer: B, D**

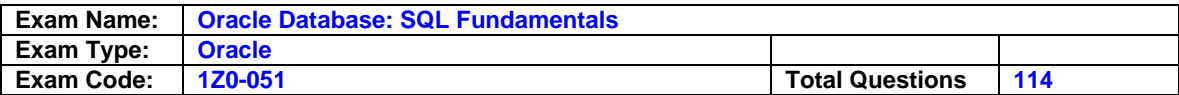

### **Question: 11**

View the Exhibits and examine the structures of the PROMOTIONS and SALES tables. Evaluate the following SQL statement:

SQL>SELECT p.promo\_id, p.promo\_name, s.prod\_id FROM sales s RIGHT OUTER JOIN promotions p ON (s.promo\_id = p.promo\_id);

Which statement is true regarding the output of the above query?

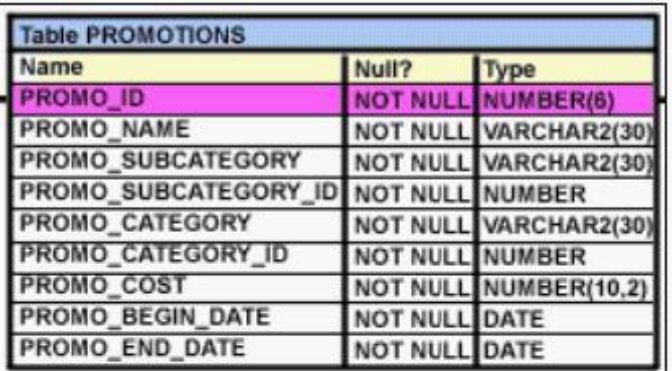

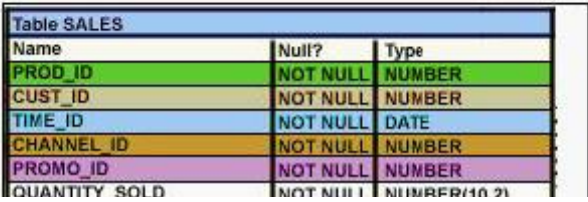

- A. It gives the details of promos for which there have been sales.
- B. It gives the details of promos for which there have been no sales.
- C. It gives details of all promos irrespective of whether they have resulted in a sale or not.
- D. It gives details of product IDs that have been sold irrespective of whether they had a promo or not.

### **Answer: C**

**Question: 12** 

View the Exhibit and examine the structure of the CUSTOMERS table. Evaluate the query statement: SQL> SELECT cust\_last\_name, cust\_city, cust\_credit\_limit FROM customers WHERE cust\_last\_name BETWEEN 'A' AND 'C' AND cust\_credit\_limit BETWEEN 1000 AND 3000; What would be the outcome of the above statement?

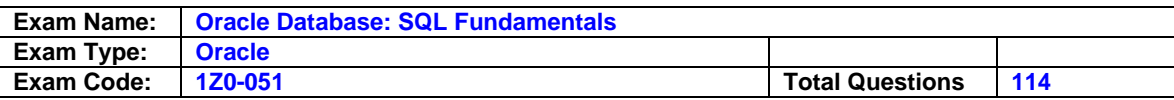

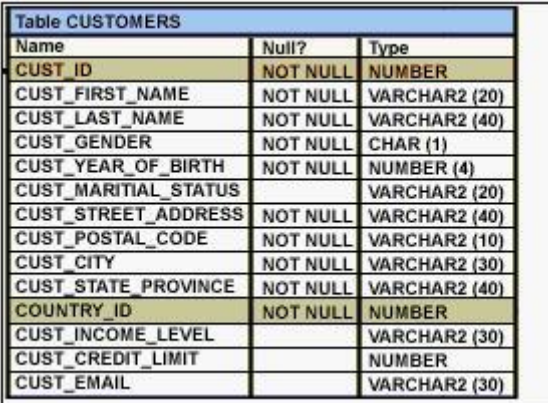

- A. It executes successfully.
- B. It produces an error because the condition on CUST\_LAST\_NAME is invalid.
- C. It executes successfully only if the CUST\_CREDIT\_LIMIT column does not contain any null values.
- D. It produces an error because the AND operator cannot be used to combine multiple BETWEEN clauses.

### **Answer: A**

#### **Question: 13**

Which two statements are true regarding the USING and ON clauses in table joins? (Choose two.)

- A. Both USING and ON clauses can be used for equijoins and nonequijoins.
- B. A maximum of one pair of columns can be joined between two tables using the ON clause.
- C. The ON clause can be used to join tables on columns that have different names but compatible data types.
- D. The WHERE clause can be used to apply additional conditions in SELECT statements containing the ON or the USING clause.

## **Answer: C, D**

### **Question: 14**

Where can subqueries be used? (Choose all that apply.)

- A. field names in the SELECT statement
- B. the FROM clause in the SELECT statement
- C. the HAVING clause in the SELECT statement
- D. the GROUP BY clause in the SELECT statement
- E. the WHERE clause in only the SELECT statement
- F. the WHERE clause in SELECT as well as all DML statements

## **Answer: A, B, C, F**

#### **Question: 15**

Using the CUSTOMERS table, you need to generate a report that shows 50% of each credit amount in each income level. The report should NOT show any repeated credit amounts in each income level. Which query would give the required result?

A. SELECT cust\_income\_level, DISTINCT cust\_credit\_limit \* 0.50

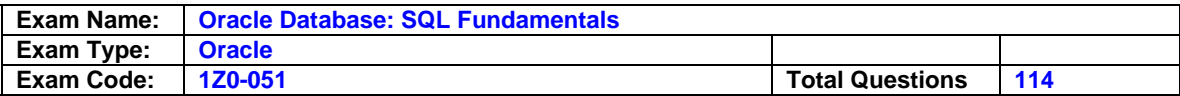

AS "50% Credit Limit"

FROM customers;

- B. SELECT DISTINCT cust\_income\_level, DISTINCT cust\_credit\_limit \* 0.50 AS "50% Credit Limit" FROM customers;
- C. SELECT DISTINCT cust\_income\_level || ' ' || cust\_credit\_limit \* 0.50 AS "50% Credit Limit" FROM customers;
- D. SELECT cust\_income\_level ||' '|| cust\_credit\_limit \* 0.50 AS "50% Credit Limit" FROM customers;

## **Answer: C**

**Question: 16** 

Which statement is true regarding the UNION operator?

A. By default, the output is not sorted.

- B. NULL values are not ignored during duplicate checking.
- C. Names of all columns must be identical across all SELECT statements.
- D. The number of columns selected in all SELECT statements need not be the same.

# **Answer: B**

### **Question: 17**

Which two statements are true regarding working with dates? (Choose two.)

- A. The default internal storage of dates is in the numeric format.
- B. The default internal storage of dates is in the character format.
- C. The RR date format automatically calculates the century from the SYSDATE function and does not allow the user to enter the century.
- D. The RR date format automatically calculates the century from the SYSDATE function but allows the user to enter the century if required.

## **Answer: A, D**

### **Question: 18**

The ORDERS table belongs to the user OE. OE has granted the SELECT privilege on the ORDERS table to the user HR. Which statement would create a synonym ORD so that HR can execute the following query successfully? SELECT \* FROM ord;

- A. CREATE SYNONYM ord FOR orders; This command is issued by OE.
- B. CREATE PUBLIC SYNONYM ord FOR orders; This command is issued by OE.
- C. CREATE SYNONYM ord FOR oe.orders; This command is issued by the database administrator.
- D. CREATE PUBLIC SYNONYM ord FOR oe.orders; This command is issued by the database administrator.

## **Answer: D**

### **Question: 19**

View the Exhibit and examine the structure of the PROMOTIONS table. Which SQL statements are valid? (Choose all that apply.)

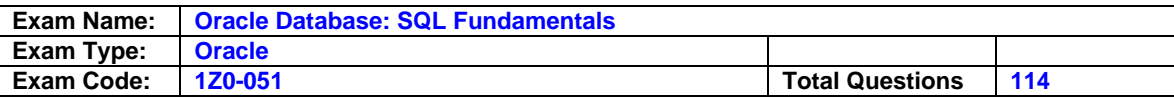

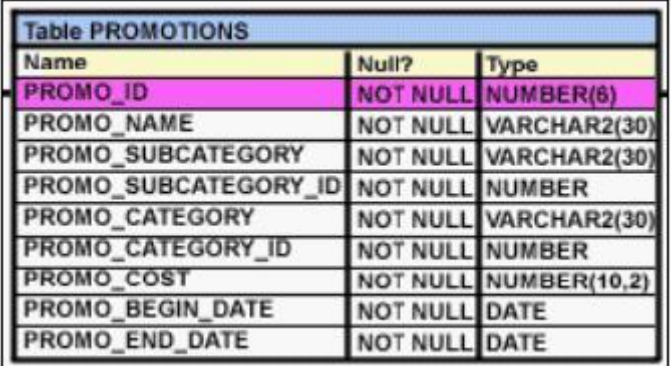

- A. SELECT promo\_id, DECODE(NVL(promo\_cost,0), promo\_cost, promo\_cost \* 0.25, 100) "Discount" FROM promotions;
- B. SELECT promo\_id, DECODE(promo\_cost, 10000, DECODE(promo\_category, 'G1', promo\_cost \*.25, NULL), NULL) "Catcost" FROM promotions;
- C. SELECT promo\_id, DECODE(NULLIF(promo\_cost, 10000), NULL, promo\_cost\*.25, 'N/A') "Catcost" FROM promotions;
- D. SELECT promo\_id, DECODE(promo\_cost, >10000, 'High', <10000, 'Low') "Range" FROM promotions;

## **Answer: A, B**

## **Question: 20**

Evaluate the following SQL statement: SQL> SELECT cust\_id, cust\_last\_name FROM customers WHERE cust\_credit\_limit IN (select cust\_credit\_limit FROM customers WHERE cust\_city ='Singapore'); Which statement is true regarding the above query if one of the values generated by the subquery is NULL?

- A. It produces an error.
- B. It executes but returns no rows.
- C. It generates output for NULL as well as the other values produced by the subquery.
- D. It ignores the NULL value and generates output for the other values produced by the subquery.

## **Answer: C**

**Question: 21**  View the Exhibit and examine the structure of the PRODUCTS table. You need to generate a report in the following format: **CATEGORIES** ---------------------------------------------

5MP Digital Photo Camera's category is Photo

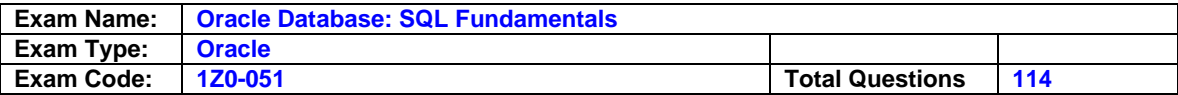

Y Box's category is Electronics

Envoy Ambassador's category is Hardware

Which two queries would give the required output? (Choose two.)

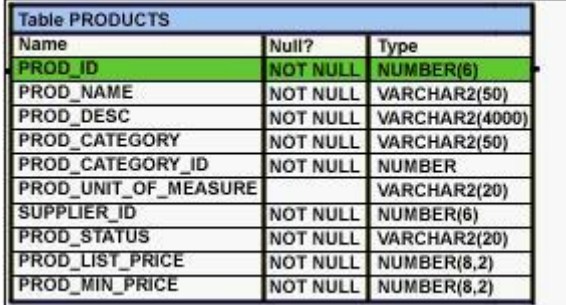

- A. SELECT prod\_name || q"'s category is ' || prod\_category CATEGORIES FROM products;
- B. SELECT prod\_name || q'['s ]'category is ' || prod\_category CATEGORIES FROM products;
- C. SELECT prod\_name || q'\'s\' || ' category is ' || prod\_category CATEGORIES FROM products;
- D. SELECT prod\_name || q'<'s >' || 'category is ' || prod\_category CATEGORIES FROM products;

# **Answer: C, D**

### **Question: 22**

The PART\_CODE column in the SPARES table contains the following list of values: PART\_CODE -----------------

A%\_WQ123 A%BWQ123 AB\_WQ123 Evaluate the following query: SQL> SELECT part\_code FROM spares WHERE part\_code LIKE '%\%\_WQ12%' ESCAPE '\'; Which statement is true regarding the outcome of the above query?

- A. It produces an error.
- B. It displays all values.
- C. It displays only the values A%\_WQ123 and AB\_WQ123.
- D. It displays only the values A%\_WQ123 and A%BWQ123.
- E. It displays only the values A%BWQ123 and AB\_WQ123.

## **Answer: D**

**Question: 23**  When does a transaction complete? (Choose all that apply.)

A. when a DELETE statement is executed

B. when a ROLLBACK command is executed

C. when a PL/SQL anonymous block is executed

D. when a data definition language (DDL) statement is executed

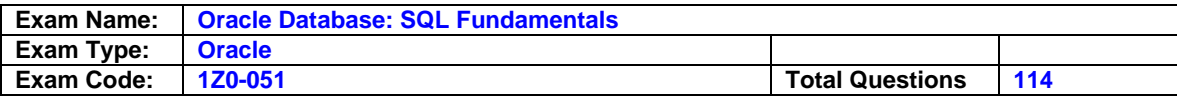

E. when a TRUNCATE statement is executed after the pending transaction

## **Answer: B, D, E**

#### **Question: 24**

Which two statements are true regarding single row functions? (Choose two.)

- A. They accept only a single argument.
- B. They can be nested only to two levels.
- C. Arguments can only be column values or constants.
- D. They always return a single result row for every row of a queried table.
- E. They can return a data type value different from the one that is referenced.

### **Answer: D, E**

#### **Question: 25**

View the Exhibit to examine the description for the SALES and PRODUCTS tables. You want to create a SALE\_PROD view by executing the following SQL statement: CREATE VIEW sale\_prod AS SELECT p.prod\_id, cust\_id, SUM(quantity\_sold) "Quantity", SUM(prod\_list\_price) "Price" FROM products p, sales s WHERE p.prod\_id=s.prod\_id GROUP BY p.prod\_id, cust\_id; Which statement is true regarding the execution of the above statement?

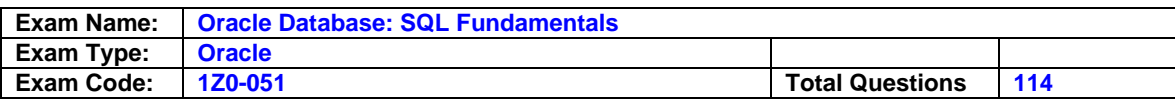

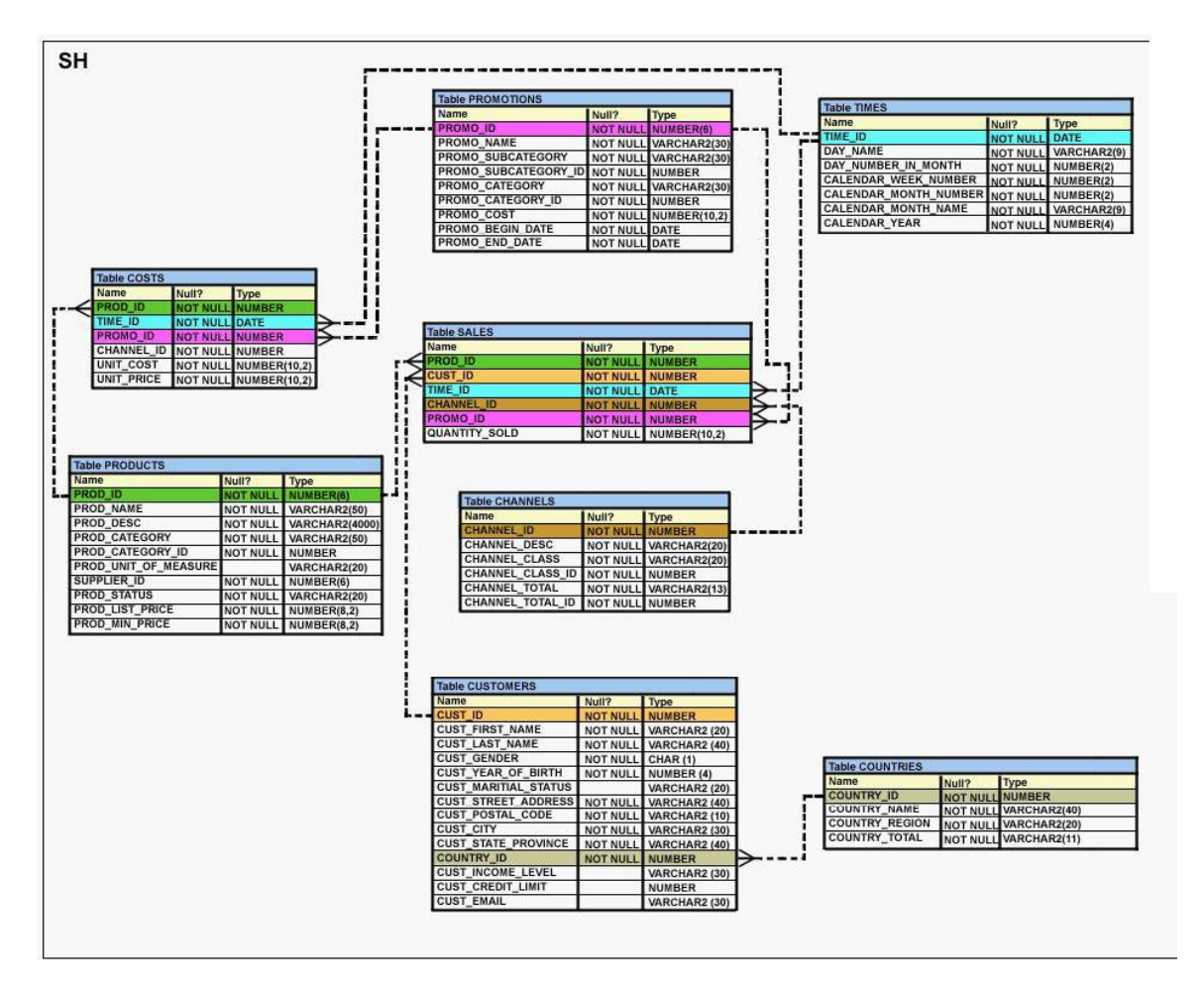

- A. The view will be created and you can perform DML operations on the view.
- B. The view will be created but no DML operations will be allowed on the view.
- C. The view will not be created because the join statements are not allowed for creating a view.
- D. The view will not be created because the GROUP BY clause is not allowed for creating a view.

## **Answer: B**

### **Question: 26**

View the Exhibit and examine the description for the CUSTOMERS table.

You want to update the CUST\_INCOME\_LEVEL and CUST\_CREDIT\_LIMIT columns for the customer with the CUST\_ID 2360. You want the value for the CUST\_INCOME\_LEVEL to have the same value as that of the customer with the CUST\_ID 2560 and the CUST\_CREDIT\_LIMIT to have the same value as that of the customer with CUST\_ID 2566. Which UPDATE statement will accomplish the task?

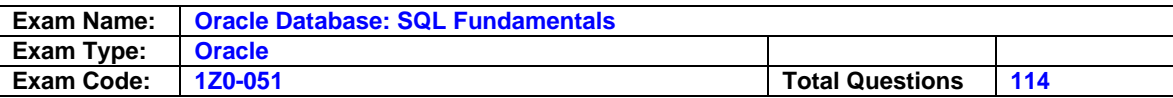

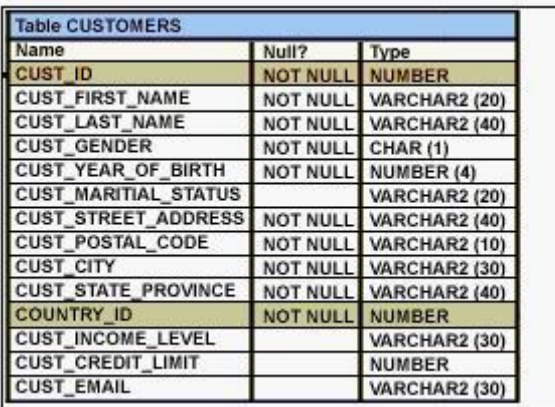

A. UPDATE customers

 SET cust\_income\_level = (SELECT cust\_income\_level FROM customers WHERE cust\_id =  $2560$ ), cust\_credit\_limit = (SELECT cust\_credit\_limit FROM customers WHERE cust\_id =  $2566$ ) WHERE cust\_id=2360;

- B. UPDATE customers SET (cust\_income\_level,cust\_credit\_limit) = (SELECT cust\_income\_level, cust\_credit\_limit FROM customers WHERE cust\_id=2560 OR cust\_id=2566) WHERE cust\_id=2360;
- C. UPDATE customers SET (cust\_income\_level,cust\_credit\_limit) = (SELECT cust\_income\_level, cust\_credit\_limit FROM customers WHERE cust id IN(2560, 2566) WHERE cust\_id=2360; D. UPDATE customers

 SET (cust\_income\_level,cust\_credit\_limit) = (SELECT cust income level, cust credit limit FROM customers WHERE cust\_id=2560 AND cust\_id=2566) WHERE cust\_id=2360;

## **Answer: A**

### **Question: 27**

View the Exhibit and examine the structure of the PROMOTIONS table. Evaluate the following SQL statement: SQL>SELECT promo\_category, AVG(promo\_cost) Avg\_Cost, AVG(promo\_cost)\*.25 Avg\_Overhead FROM promotions WHERE UPPER(promo\_category) IN ('TV', 'INTERNET','POST') GROUP BY Avg\_Cost ORDER BY Avg\_Overhead; The above query generates an error on execution. Which clause in the above SQL statement causes the error?

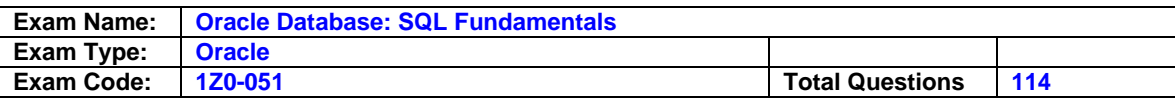

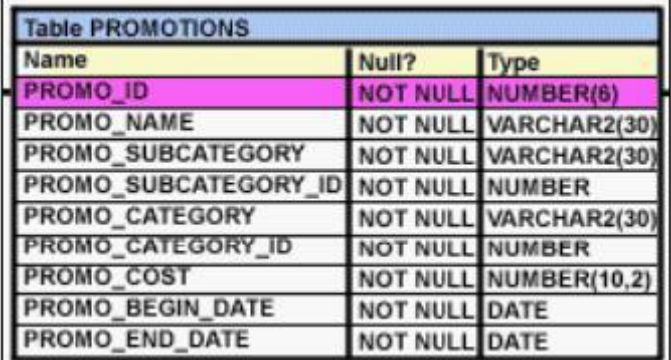

A. WHERE

B. SELECT

C. GROUP BY

D. ORDER BY

### **Answer: C**

# **Question: 28**

Which statement is true regarding subqueries?

A. The LIKE operator cannot be used with single-row subqueries.

B. The NOT IN operator is equivalent to IS NULL with single-row subqueries.

C. =ANY and =ALL operators have the same functionality in multiple-row subqueries.

D. The NOT operator can be used with IN, ANY, and ALL operators in multiple-row subqueries.

#### **Answer: D**

### **Question: 29**

View the Exhibits and examine the structures of the PRODUCTS, SALES, and CUSTOMERS tables.

You need to generate a report that gives details of the customer's last name, name of the product, and the quantity sold for all customers in 'Tokyo'. Which two queries give the required result? (Choose two.)

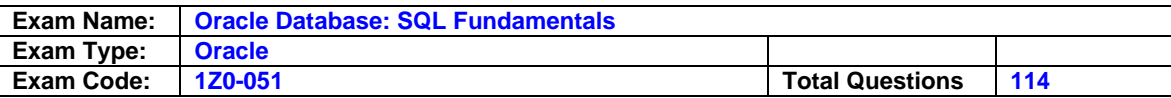

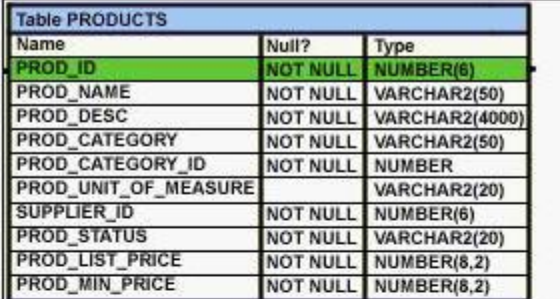

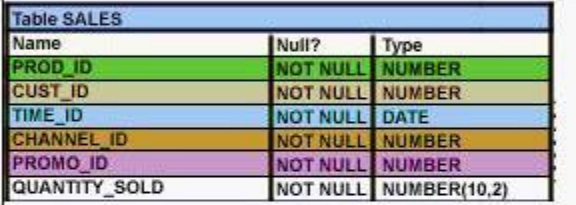

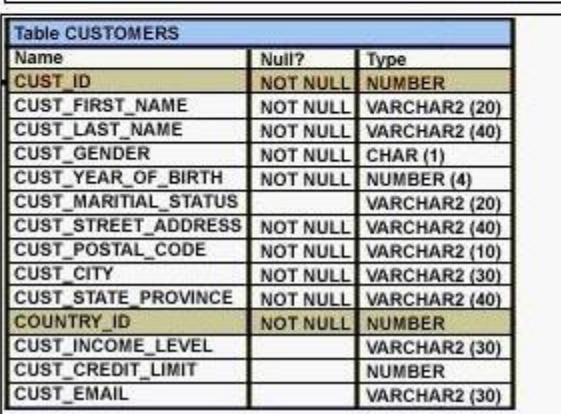

A. SELECT c.cust\_last\_name,p.prod\_name, s.quantity\_sold FROM sales s JOIN products p USING(prod\_id) JOIN customers c USING(cust\_id) WHERE c.cust\_city='Tokyo'; B. SELECT c.cust\_last\_name, p.prod\_name, s.quantity\_sold FROM products p JOIN sales s JOIN customers c ON(p.prod\_id=s.prod\_id) ON(s.cust\_id=c.cust\_id) WHERE c.cust\_city='Tokyo'; C. SELECT c.cust\_last\_name, p.prod\_name, s.quantity\_sold FROM products p JOIN sales s ON(p.prod\_id=s.prod\_id)

 JOIN customers c ON(s.cust\_id=c.cust\_id) AND c.cust\_city='Tokyo';

D. SELECT c.cust\_id,c.cust\_last\_name,p.prod\_id, p.prod\_name, s.quantity\_sold FROM products p JOIN sales s USING(prod\_id) JOIN customers c

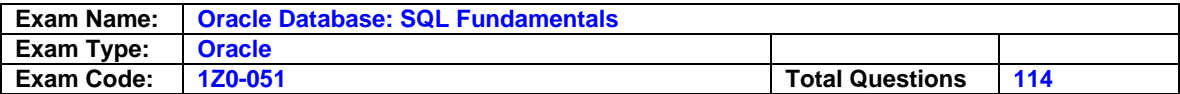

 USING(cust\_id) WHERE c.cust\_city='Tokyo';

### **Answer: A, C**

### **Question: 30**

Which three SQL statements would display the value 1890.55 as \$1,890.55? (Choose three.)

- A. SELECT TO\_CHAR(1890.55,'\$0G000D00')
- FROM DUAL;
- B. SELECT TO\_CHAR(1890.55,'\$9,999V99') FROM DUAL;
- C. SELECT TO\_CHAR(1890.55,'\$99,999D99') FROM DUAL;
- D. SELECT TO\_CHAR(1890.55,'\$99G999D00') FROM DUAL;
- E. SELECT TO\_CHAR(1890.55,'\$99G999D99') FROM DUAL;

## **Answer: A, D, E**

### **Question: 31**

View the Exhibit and examine the structure of the CUSTOMERS table.

Which statement would display the highest credit limit available in each income level in each city in the CUSTOMERS table?

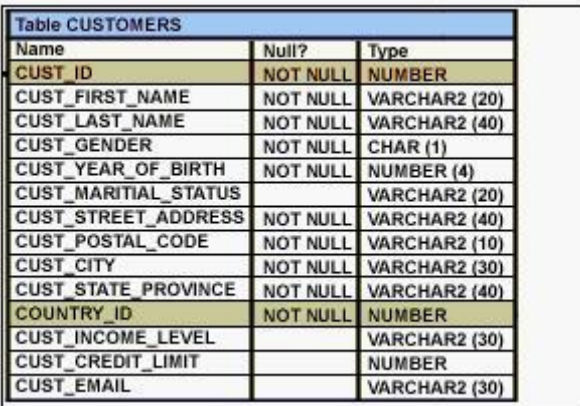

A. SELECT cust\_city, cust\_income\_level, MAX(cust\_credit\_limit) FROM customers

GROUP BY cust\_city, cust\_income\_level, cust\_credit\_limit;

- B. SELECT cust\_city, cust\_income\_level, MAX(cust\_credit\_limit) FROM customers
- GROUP BY cust\_city, cust\_income\_level;
- C. SELECT cust\_city, cust\_income\_level, MAX(cust\_credit\_limit) FROM customers
- GROUP BY cust\_credit\_limit, cust\_income\_level, cust\_city; D. SELECT cust\_city, cust\_income\_level, MAX(cust\_credit\_limit) FROM customers GROUP BY cust\_city, cust\_income\_level, MAX (cust\_credit\_limit);

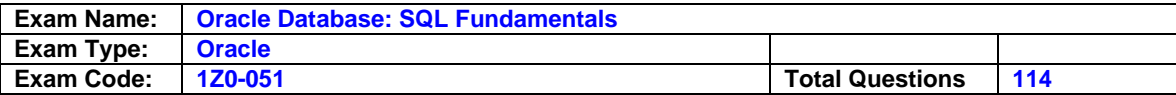

### **Answer: B**

**Question: 32**  Which CREATE TABLE statement is valid?

- A. CREATE TABLE ord\_details (ord\_no NUMBER(2) PRIMARY KEY, item\_no NUMBER(3) PRIMARY KEY, ord\_date DATE NOT NULL);
- B. CREATE TABLE ord\_details (ord\_no NUMBER(2) UNIQUE, NOT NULL, item\_no NUMBER(3), ord\_date DATE DEFAULT SYSDATE NOT NULL);
- C. CREATE TABLE ord\_details (ord\_no NUMBER(2) , item\_no NUMBER(3), ord\_date DATE DEFAULT NOT NULL, CONSTRAINT ord\_uq UNIQUE (ord\_no), CONSTRAINT ord\_pk PRIMARY KEY (ord\_no));
- D. CREATE TABLE ord\_details (ord\_no NUMBER(2), item\_no NUMBER(3), ord\_date DATE DEFAULT SYSDATE NOT NULL, CONSTRAINT ord\_pk PRIMARY KEY (ord\_no, item\_no));

## **Answer: D**

### **Question: 33**

Evaluate the following SQL statement: SQL> SELECT cust\_id, cust\_last\_name "Last Name" FROM customers WHERE country  $id = 10$ UNION SELECT cust\_id CUST\_NO, cust\_last\_name FROM customers WHERE country  $id = 30$ ; Which ORDER BY clauses are valid for the above query? (Choose all that apply.)

A. ORDER BY 2,1 B. ORDER BY CUST\_NO C. ORDER BY 2,cust\_id D. ORDER BY "CUST\_NO" E. ORDER BY "Last Name"

### **Answer: A, C, E**

**Question: 34**  Which is the valid CREATE TABLE statement?

A. CREATE TABLE emp9\$# (emp\_no NUMBER(4)); B. CREATE TABLE 9emp\$# (emp\_no NUMBER(4)); C. CREATE TABLE emp\*123 (emp\_no NUMBER(4)); D. CREATE TABLE emp9\$# (emp\_no NUMBER(4), date DATE);

**Answer: A** 

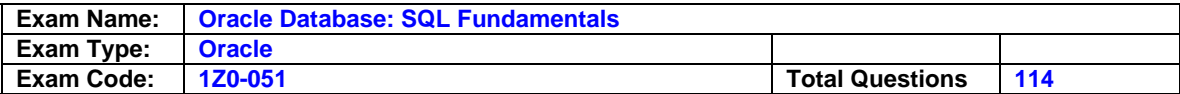

### **Question: 35**

The SQL statements executed in a user session are as follows: SQL> CREATE TABLE product (pcode NUMBER(2), pname VARCHAR2(10));

SQL> INSERT INTO product VALUES (1, 'pen'); SQL> INSERT INTO product VALUES (2,'pencil'); SQL> SAVEPOINT a; SQL> UPDATE product SET pcode = 10 WHERE pcode = 1; SQL> SAVEPOINT b; SQL> DELETE FROM product WHERE pcode = 2; SQL> COMMIT; SQL> DELETE FROM product WHERE pcode=10;

Which two statements describe the consequences of issuing the ROLLBACK TO SAVE POINT a command in the session? (Choose two.)

A. The rollback generates an error.

B. No SQL statements are rolled back.

C. Only the DELETE statements are rolled back.

D. Only the second DELETE statement is rolled back.

E. Both the DELETE statements and the UPDATE statement are rolled back.

### **Answer: A, B**

### **Question: 36**

View the Exhibit and examine the description of SALES and PROMOTIONS tables. You want to delete rows from the SALES table, where the PROMO\_NAME column in the PROMOTIONS table has either blowout sale or everyday low price as values. Which DELETE statements are valid? (Choose all that apply.)

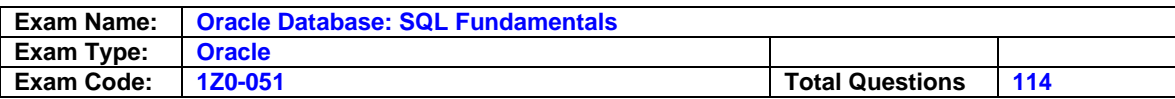

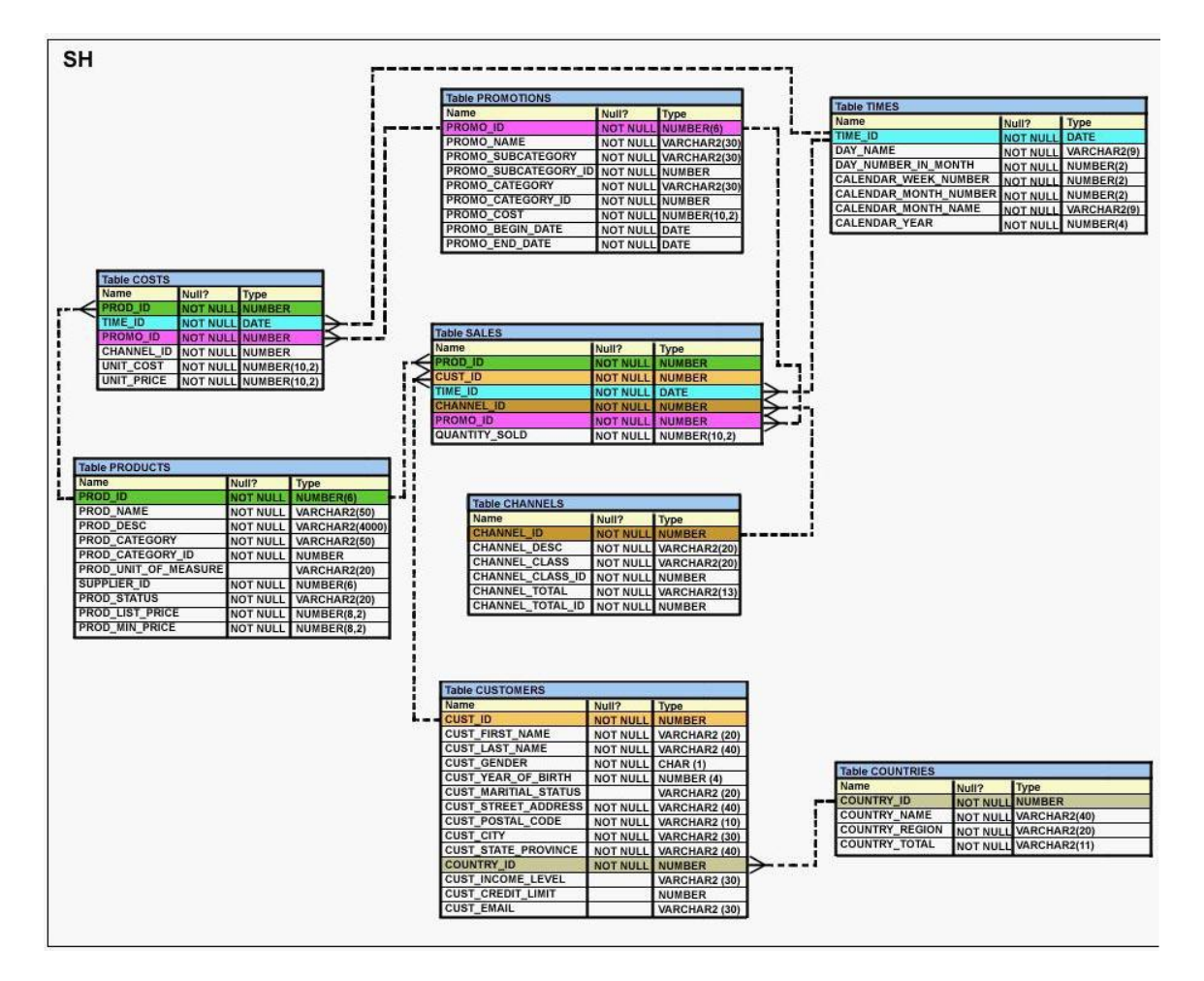

### A. DELETE

 FROM sales WHERE promo\_id = (SELECT promo\_id FROM promotions WHERE promo\_name = 'blowout sale') AND promo\_id = (SELECT promo\_id FROM promotions WHERE promo\_name = 'everyday low price'); B. DELETE FROM sales WHERE promo\_id = (SELECT promo\_id FROM promotions WHERE promo\_name = 'blowout sale') OR promo\_id = (SELECT promo\_id FROM promotions WHERE promo\_name = 'everyday low price'); C. DELETE FROM sales WHERE promo\_id IN (SELECT promo\_id FROM promotions WHERE promo\_name = 'blowout sale' OR promo\_name = 'everyday low price'); D. DELETE

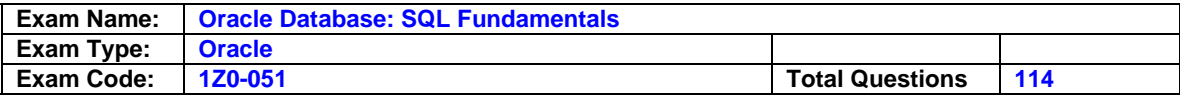

 FROM sales WHERE promo\_id IN (SELECT promo\_id FROM promotions WHERE promo\_name IN ('blowout sale','everyday low price'));

### **Answer: B, C, D**

### **Question: 37**

View the Exhibit to examine the description for the SALES table. Which views can have all DML operations performed on it? (Choose all that apply.)

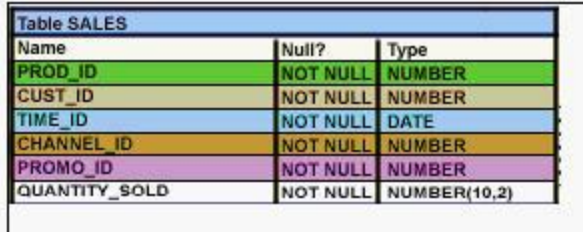

- A. CREATE VIEW v3 AS SELECT \* FROM SALES WHERE cust  $id = 2034$ WITH CHECK OPTION;
- B. CREATE VIEW v1 AS SELECT \* FROM SALES WHERE time\_id <= SYSDATE - 2\*365 WITH CHECK OPTION;
- C. CREATE VIEW v2 AS SELECT prod\_id, cust\_id, time\_id FROM SALES WHERE time\_id <= SYSDATE - 2\*365 WITH CHECK OPTION;
- D. CREATE VIEW v4 AS SELECT prod\_id, cust\_id, SUM(quantity\_sold) FROM SALES WHERE time\_id <= SYSDATE - 2\*365 GROUP BY prod\_id, cust\_id WITH CHECK OPTION;

### **Answer: A, B**

### **Question: 38**

View the Exhibit and examine the structure of ORDERS and CUSTOMERS tables. There is only one customer with the cust last name column having value Roberts. Which INSERT statement should be used to add a row into the ORDERS table for the customer whose CUST\_LAST\_NAME is Roberts and CREDIT\_LIMIT is 600?

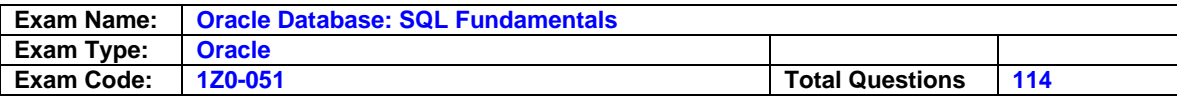

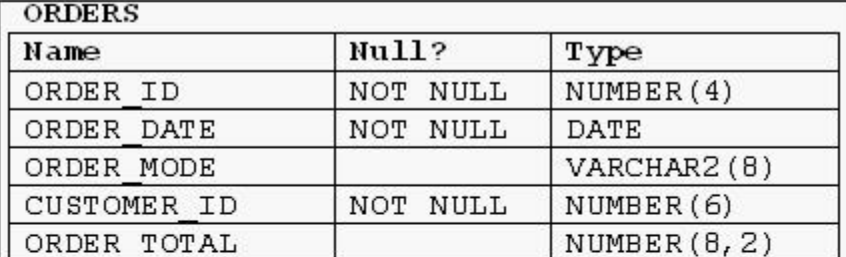

### **CUSTOMERS**

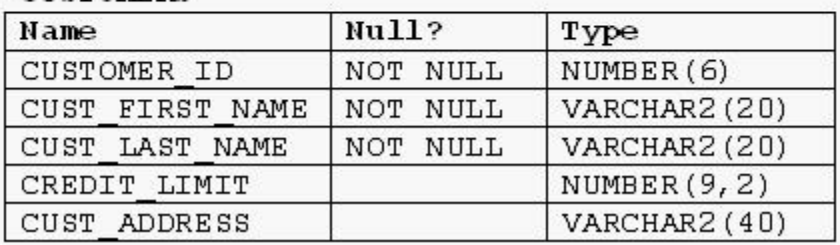

A. INSERT INTO orders

 VALUES (1,'10-mar-2007', 'direct', (SELECT customer\_id FROM customers WHERE cust\_last\_name='Roberts' AND credit\_limit=600), 1000);

- B. INSERT INTO orders (order\_id, order\_date, order\_mode, (SELECT customer\_id FROM customers WHERE cust\_last\_name='Roberts' AND credit\_limit=600),order\_total)
- VALUES(1,'10-mar-2007', 'direct', &&customer\_id, 1000); C. INSERT INTO(SELECT o.order\_id, o.order\_date,o.order\_mode,c.customer\_id, o.order\_total FROM orders o, customers c WHERE o.customer\_id = c.customer\_id AND c.cust\_last\_name='Roberts' ANDc.credit\_limit=600 ) VALUES (1,'10-mar-2007', 'direct',(SELECT customer\_id FROM customers WHERE cust\_last\_name='Roberts' AND credit\_limit=600), 1000);
- D. INSERT INTO orders (order\_id,order\_date,order\_mode, (SELECT customer\_id FROM customers WHERE cust\_last\_name='Roberts' AND credit\_limit=600),order\_total) VALUES(1,'10-mar-2007', 'direct', &customer\_id, 1000);

### **Answer: A**

## **Question: 39**

Evaluate the following command: CREATE TABLE employees (employee\_id NUMBER(2) PRIMARY KEY,

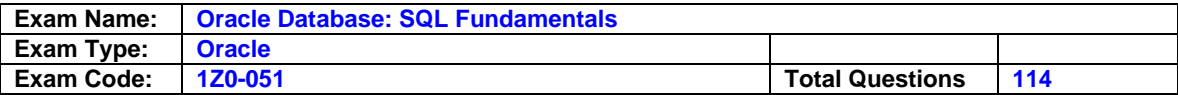

last\_name VARCHAR2(25) NOT NULL, department\_id NUMBER(2)NOT NULL, job\_id VARCHAR2(8), salary NUMBER(10,2));

You issue the following command to create a view that displays the IDs and last names of the sales staff in the organization: CREATE OR REPLACE VIEW sales\_staff\_vu AS SELECT employee id, last\_name,job\_id FROM employees WHERE job\_id LIKE 'SA\_%' WITH CHECK OPTION;

Which two statements are true regarding the above view? (Choose two.)

- A. It allows you to insert rows into the EMPLOYEES table.
- B. It allows you to delete details of the existing sales staff from the EMPLOYEES table.
- C. It allows you to update job IDs of the existing sales staff to any other job ID in the EMPLOYEES table.
- D. It allows you to insert IDs, last names, and job IDs of the sales staff from the view if it is used in multitable INSERT statements.

# **Answer: B, D**

### **Question: 40**

View the Exhibit and examine the structure of the SALES, CUSTOMERS, PRODUCTS, and TIMES tables. The PROD\_ID column is the foreign key in the SALES table, which references the PRODUCTS table. Similarly, the CUST\_ID and TIME\_ID columns are also foreign keys in the SALES table referencing the CUSTOMERS and TIMES tables, respectively. Evaluate the following CREATE TABLE command:

CREATE TABLE new\_sales(prod\_id, cust\_id, order\_date DEFAULT SYSDATE)

AS SELECT prod\_id, cust\_id, time\_id

FROM sales;

Which statement is true regarding the above command?

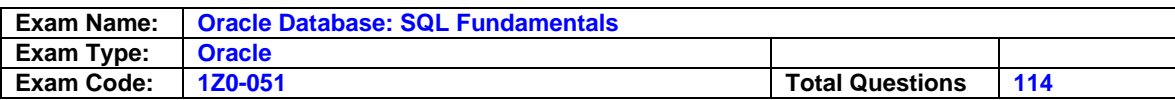

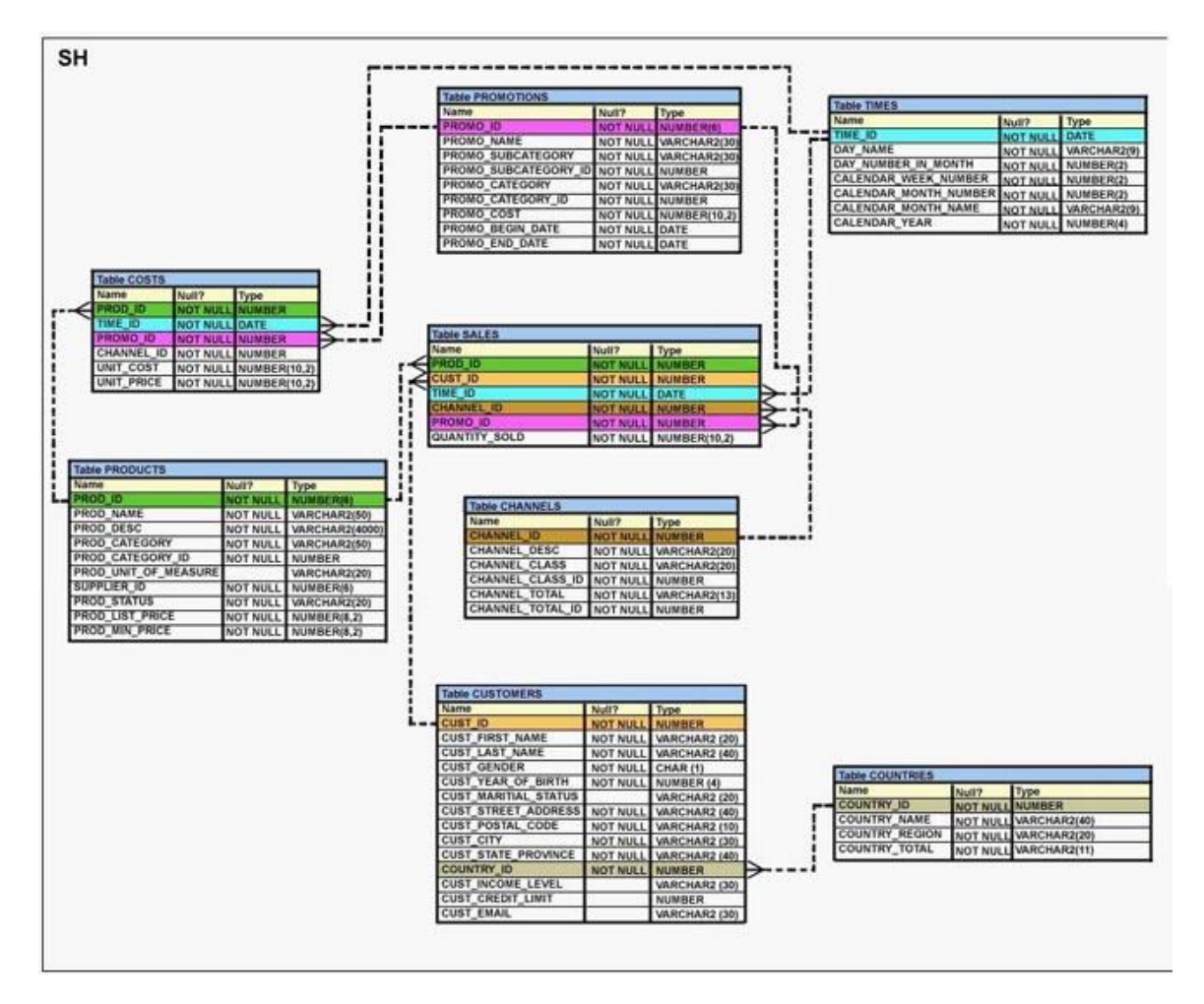

- A. The NEW\_SALES table would not get created because the DEFAULT value cannot be specified in the column definition.
- B. The NEW\_SALES table would get created and all the NOT NULL constraints defined on the specified columns would be passed to the new table.
- C. The NEW\_SALES table would not get created because the column names in the CREATE TABLE command and the SELECT clause do not match.
- D. The NEW SALES table would get created and all the FOREIGN KEY constraints defined on the specified columns would be passed to the new table.

## **Answer: B**

## **Question: 41**

View the Exhibit and examine the structure of the CUSTOMERS table. Evaluate the following SQL statement: SQL> SELECT cust\_city, COUNT(cust\_last\_name) FROM customers WHERE cust\_credit\_limit > 1000 GROUP BY cust\_city HAVING AVG(cust\_credit\_limit) BETWEEN 5000 AND 6000; Which statement is true regarding the outcome of the above query?

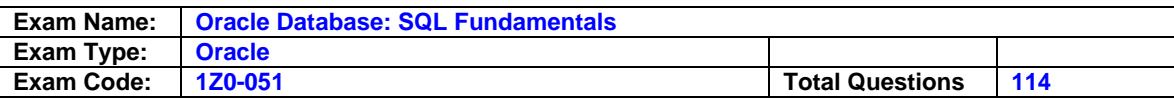

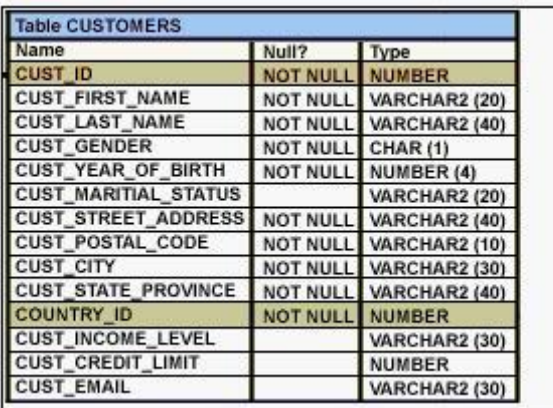

- A. It executes successfully.
- B. It returns an error because the BETWEEN operator cannot be used in the HAVING clause.
- C. It returns an error because WHERE and HAVING clauses cannot be used in the same SELECT statement.
- D. It returns an error because WHERE and HAVING clauses cannot be used to apply conditions on the same column.

### **Answer: A**

#### **Question: 42**

The following data exists in the PRODUCTS table: PROD\_ID PROD\_LIST\_PRICE ------------------------------------------------

123456 152525.99

You issue the following query: SQL> SELECT RPAD((ROUND(prod\_list\_price)), 10,'\*') FROM products WHERE prod\_id =  $123456$ ; What would be the outcome?

- A. 152526\*\*\*\*
- B. \*\*152525.99
- C. 152525\*\*

D. an error message

### **Answer: A**

### **Question: 43**

View the Exhibit and examine the structure of the PROMOTIONS table. Examine the following two SQL statements: Statement 1 SQL>SELECT promo\_category,SUM(promo\_cost) FROM promotions WHERE promo\_end\_date-promo\_begin\_date > 30 GROUP BY promo\_category; Statement 2 SQL>SELECT promo\_category,sum(promo\_cost) FROM promotions GROUP BY promo\_category HAVING MIN(promo\_end\_date-promo\_begin\_date)>30;

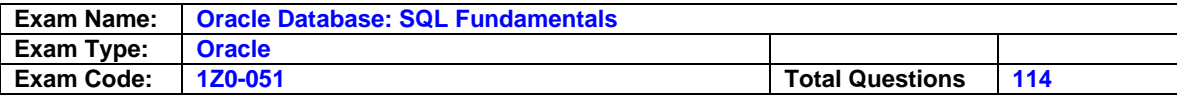

Which statement is true regarding the above two SQL statements?

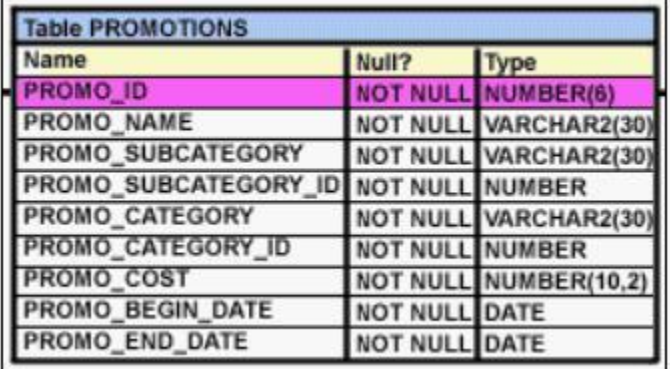

A. statement 1 gives an error, statement 2 executes successfully

B. statement 2 gives an error, statement 1 executes successfully

C. statement 1 and statement 2 execute successfully and give the same output

D. statement 1 and statement 2 execute successfully and give a different output

# **Answer: D**

**Question: 44**  Examine the structure and data of the CUST\_TRANS table: CUST\_TRANS Name Null? Type

-------- ------- ---------

CUSTNO NOT NULL CHAR(2) TRANSDATE DATE TRANSAMT NUMBER(6,2) CUSTNO TRANSDATE TRANSAMT ------------ ---------------- ---------------

11 01-JAN-07 1000 22 01-FEB-07 2000 33 01-MAR-07 3000 Dates are stored in the default date format dd-mon-rr in the CUST\_TRANS table.

Which three SQL statements would execute successfully? (Choose three.)

A. SELECT transdate + '10' FROM cust\_trans;

B. SELECT \* FROM cust\_trans WHERE transdate = '01-01-07';

C. SELECT transamt FROM cust\_trans WHERE custno > '11';

D. SELECT \* FROM cust\_trans WHERE transdate='01-JANUARY-07';

E. SELECT custno + 'A' FROM cust trans WHERE transamt > 2000;

### **Answer: A, C, D**

### **Question: 45**

View the Exhibit and examine the structure of the PROMOTIONS table. You have to generate a report that displays the promo name and start date for all promos that started after the last promo in the 'INTERNET' category. Which query would give you the required output?

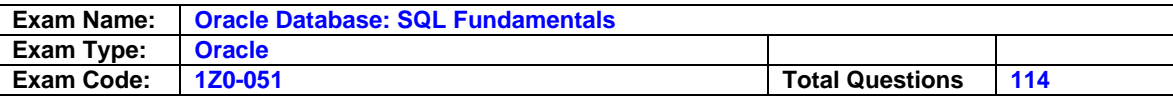

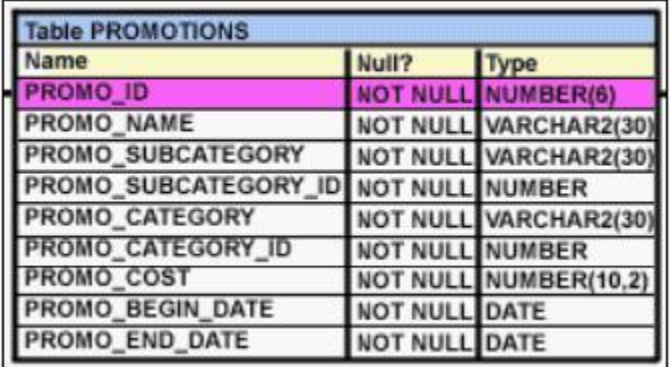

- A. SELECT promo\_name, promo\_begin\_date FROM promotions WHERE promo\_begin\_date > ALL (SELECT MAX(promo\_begin\_date) FROM promotions )AND promo\_category = 'INTERNET';
- B. SELECT promo\_name, promo\_begin\_date FROM promotions WHERE promo\_begin\_date IN (SELECT promo\_begin\_date FROM promotions WHERE promo\_category='INTERNET');
- C. SELECT promo\_name, promo\_begin\_date FROM promotions WHERE promo\_begin\_date > ALL (SELECT promo\_begin\_date FROM promotions
	- WHERE promo\_category = 'INTERNET');
- D. SELECT promo\_name, promo\_begin\_date FROM promotions WHERE promo\_begin\_date > ANY (SELECT promo\_begin\_date FROM promotions WHERE promo\_category = 'INTERNET');

## **Answer: C**

## **Question: 46**

View the Exhibit and examine the structure of the PRODUCTS table. Evaluate the following query: SQL> SELECT prod\_name FROM products WHERE prod\_id IN (SELECT prod\_id FROM products WHERE prod\_list\_price = (SELECT MAX(prod\_list\_price)FROM products WHERE prod\_list\_price < (SELECT MAX(prod\_list\_price)FROM products)));

What would be the outcome of executing the above SQL statement?

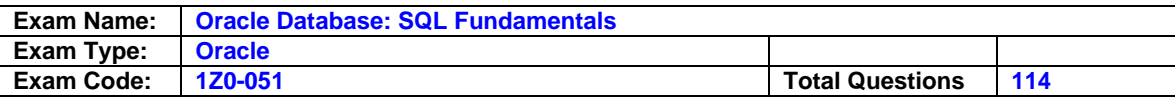

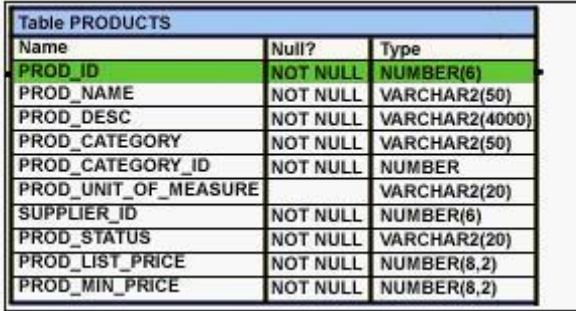

A. It produces an error.

B. It shows the names of all products in the table.

C. It shows the names of products whose list price is the second highest in the table.

D. It shows the names of all products whose list price is less than the maximum list price.

### **Answer: C**

### **Question: 47**

View the Exhibit and examine the data in the COSTS table.

You need to generate a report that displays the IDs of all products in the COSTS table whose unit price is at least 25% more than the unit cost. The details should be displayed in the descending order of 25% of the unit cost.

You issue the following query: SQL>SELECT prod\_id FROM costs WHERE unit\_price  $>=$  unit\_cost  $*$  1.25 ORDER BY unit\_cost \* 0.25 DESC; Which statement is true regarding the above query?

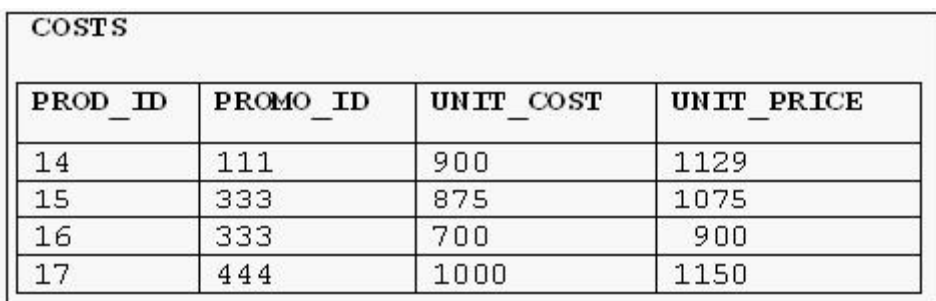

A. It executes and produces the required result.

B. It produces an error because an expression cannot be used in the ORDER BY clause.

C. It produces an error because the DESC option cannot be used with an expression in the ORDER BY clause.

D. It produces an error because the expression in the ORDER BY clause should also be specified in the SELECT clause.

### **Answer: A**

### **Question: 48**

Which three tasks can be performed using SQL functions built into Oracle Database? (Choose three.)

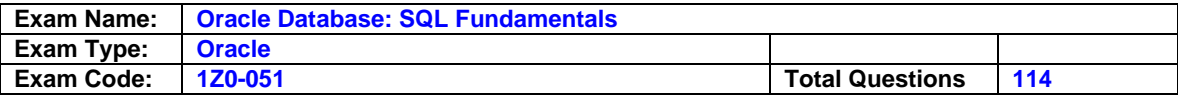

- A. displaying a date in a nondefault format
- B. finding the number of characters in an expression
- C. substituting a character string in a text expression with a specified string
- D. combining more than two columns or expressions into a single column in the output

### **Answer: A, B, C**

#### **Question: 49**

View the Exhibit and evaluate the structure and data in the CUST\_STATUS table. You issue the following SQL statement:

SQL> SELECT custno, NVL2(NULLIF(amt\_spent, credit\_limit), 0, 1000)"BONUS" FROM cust\_status:

Which statement is true regarding the execution of the above query?

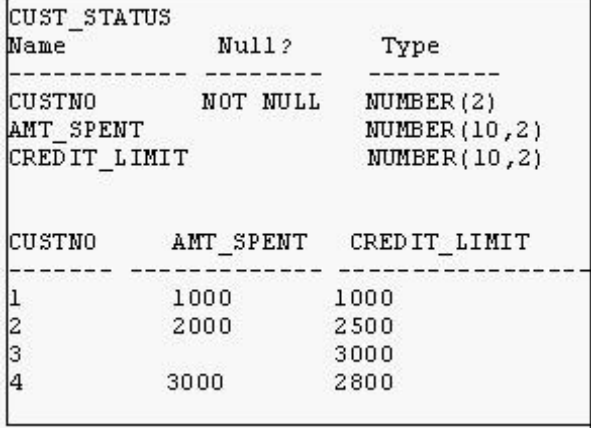

- A. It produces an error because the AMT\_SPENT column contains a null value.
- B. It displays a bonus of 1000 for all customers whose AMT\_SPENT is less than CREDIT\_LIMIT.
- C. It displays a bonus of 1000 for all customers whose AMT\_SPENT equals CREDIT\_LIMIT, or AMT\_SPENT is null.
- D. It produces an error because the TO\_NUMBER function must be used to convert the result of the NULLIF function before it can be used by the NVL2 function.

### **Answer: C**

### **Question: 50**

Which two statements are true regarding subqueries? (Choose two.)

- A. A subquery can retrieve zero or more rows.
- B. Only two subqueries can be placed at one level.
- C. A subquery can be used only in SQL query statements.
- D. A subquery can appear on either side of a comparison operator.
- E. There is no limit on the number of subquery levels in the WHERE clause of a SELECT statement.

### **Answer: A, D**

#### **Question: 51**

View the Exhibit and examine the data in the PRODUCTS table.

You need to display product names from the PRODUCTS table that belong to the

'Software/Other' category with minimum prices as either \$2000 or \$4000 and no unit of measure. You issue the following query:

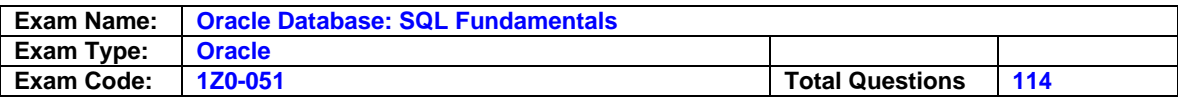

SQL>SELECT prod\_name, prod\_category, prod\_min\_price FROM products WHERE prod\_category LIKE '%Other%' AND (prod\_min\_price = 2000 OR prod\_min\_price = 4000) AND prod\_unit\_of\_measure <> ''; Which statement is true regarding the above query?

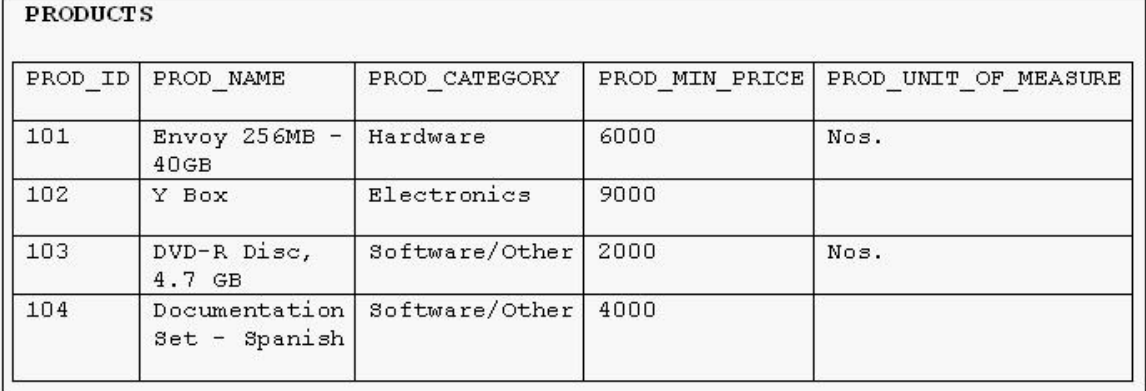

A. It executes successfully but returns no result.

- B. It executes successfully and returns the required result.
- C. It generates an error because the condition specified for PROD\_UNIT\_OF\_MEASURE is not valid.
- D. It generates an error because the condition specified for the PROD\_CATEGORY column is not valid.

## **Answer: A**

### **Question: 52**

You need to calculate the number of days from 1st January 2007 till date . Dates are stored in the default format of dd-mon-rr. Which two SQL statements would give the required output? (Choose two.)

A. SELECT SYSDATE - '01-JAN-2007' FROM DUAL;

B. SELECT SYSDATE - TO\_DATE('01/JANUARY/2007') FROM DUAL;

C. SELECT SYSDATE - TO\_DATE('01-JANUARY-2007') FROM DUAL;

D. SELECT TO\_CHAR(SYSDATE, 'DD-MON-YYYY') - '01-JAN-2007' FROM DUAL;

E. SELECT TO\_DATE(SYSDATE, 'DD/MONTH/YYYY') - '01/JANUARY/2007' FROM DUAL;

## **Answer: B, C**

### **Question: 53**

You need to generate a list of all customer last names with their credit limits from the CUSTOMERS table. Those customers who do not have a credit limit should appear last in the list. Which two queries would achieve the required result? (Choose two.)

- A. SELECT cust\_last\_name, cust\_credit\_limit FROM customers ORDER BY cust\_credit\_limit DESC;
- B. SELECT cust\_last\_name, cust\_credit\_limit FROM customers ORDER BY cust\_credit\_limit;
- C. SELECT cust\_last\_name, cust\_credit\_limit FROM customers

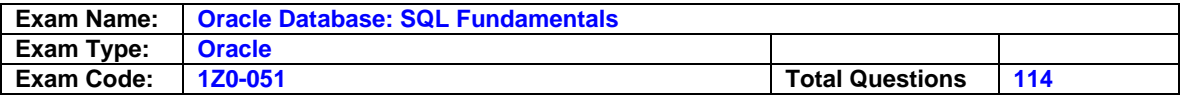

ORDER BY cust\_credit\_limit NULLS LAST;

D. SELECT cust\_last\_name, cust\_credit\_limit FROM customers ORDER BY cust\_last\_name, cust\_credit\_limit NULLS LAST;

### **Answer: B, C**

### **Question: 54**

View the Exhibit and examine the structure of the ORD table. Evaluate the following SQL statements that are executed in a user session in the specified order: CREATE SEQUENCE ord\_seq; SELECT ord\_seq.nextval FROM dual; INSERT INTO ord VALUES (ord\_seq.CURRVAL, '25-jan-2007',101); UPDATE ord SET ord\_no= ord\_seq.NEXTVAL WHERE cust id =101; What would be the outcome of the above statements?

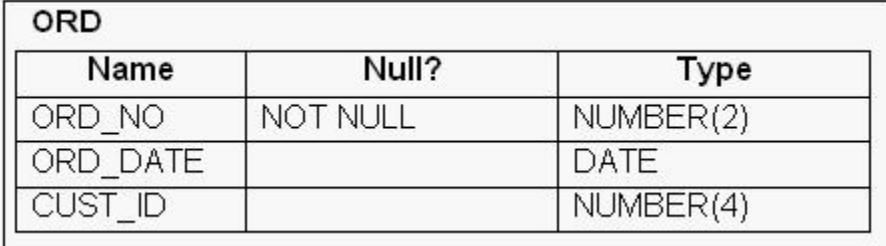

- A. All the statements would execute successfully and the ORD\_NO column would contain the value 2 for the CUST\_ID 101.
- B. The CREATE SEQUENCE command would not execute because the minimum value and maximum value for the sequence have not been specified.
- C. The CREATE SEQUENCE command would not execute because the starting value of the sequence and the increment value have not been specified.
- D. All the statements would execute successfully and the ORD\_NO column would have the value 20 for the CUST\_ID 101 because the default CACHE value is 20.

## **Answer: A**

### **Question: 55**

Examine the structure and data in the PRICE\_LIST table: Name Null? Type -------------- ---------- ----------------

PROD\_ID NOT NULL NUMBER(3) PROD\_PRICE VARCHAR2(10) PROD\_ID PROD\_PRICE ------------- -------------------

100 \$234.55 101 \$6,509.75 102 \$1,234 `in the same format as the PROD\_PRICE. Which SQL statement would give the required result?

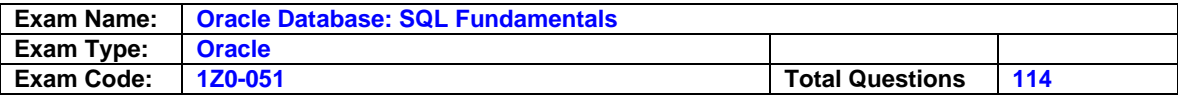

A. SELECT TO\_CHAR(prod\_price\* .25,'\$99,999.99') FROM PRICE\_LIST;

- B. SELECT TO\_CHAR(TO\_NUMBER(prod\_price)\* .25,'\$99,999.00') FROM PRICE\_LIST;
- C. SELECT TO\_CHAR(TO\_NUMBER(prod\_price,'\$99,999.99')\* .25,'\$99,999.00') FROM PRICE\_LIST;
- D. SELECT TO\_NUMBER(TO\_NUMBER(prod\_price,'\$99,999.99')\* .25,'\$99,999.00') FROM PRICE\_LIST;

## **Answer: C**

### **Question: 56**

View the Exhibit for the structure of the STUDENT and FACULTY tables.

You need to display the faculty name followed by the number of students handled by the faculty at the base location. Examine the following two SQL statements:

Statement 1

SQL>SELECT faculty\_name,COUNT(student\_id)

FROM student JOIN faculty

USING (faculty id, location id) GROUP BY faculty\_name;

Statement 2

SQL>SELECT faculty\_name,COUNT(student\_id)

FROM student NATURAL JOIN faculty

GROUP BY faculty\_name;

Which statement is true regarding the outcome?

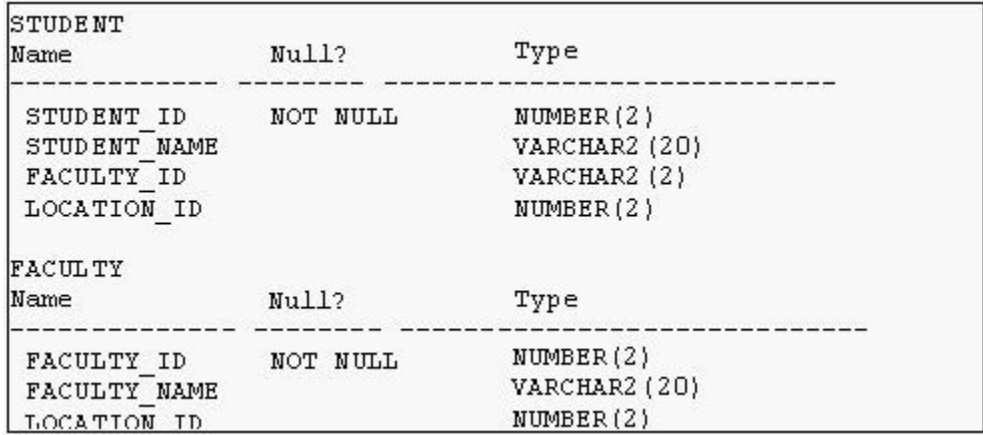

A. Only statement 1 executes successfully and gives the required result.

B. Only statement 2 executes successfully and gives the required result.

C. Both statements 1 and 2 execute successfully and give different results.

D. Both statements 1 and 2 execute successfully and give the same required result.

## **Answer: D**

### **Question: 57**

Which statement is true regarding the COALESCE function?

A. It can have a maximum of five expressions in a list.

- B. It returns the highest NOT NULL value in the list for all rows.
- C. It requires that all expressions in the list must be of the same data type.
- D. It requires that at least one of the expressions in the list must have a NOT NULL value.

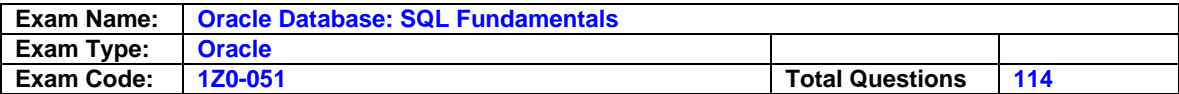

### **Answer: C**

### **Question: 58**

View the Exhibit and examine the structure of the PRODUCTS table.

Using the PRODUCTS table, you issue the following query to generate the names, current list price, and discounted list price for all those products whose list price falls below \$10 after a discount of 25% is applied on it.

SQL>SELECT prod\_name, prod\_list\_price,

prod\_list\_price - (prod\_list\_price \* .25) "DISCOUNTED\_PRICE" FROM products

WHERE discounted price < 10;

The query generates an error.

What is the reason for the error?

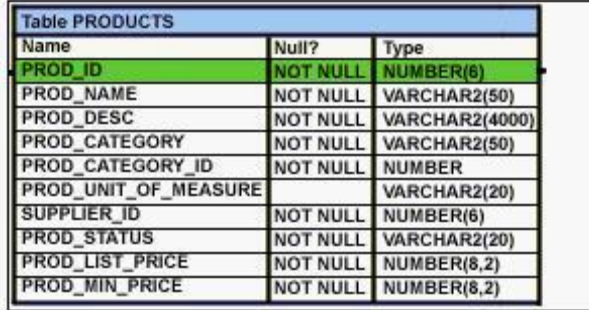

A. The parenthesis should be added to enclose the entire expression.

- B. The double quotation marks should be removed from the column alias.
- C. The column alias should be replaced with the expression in the WHERE clause.
- D. The column alias should be put in uppercase and enclosed within double quotation marks in the WHERE clause.

## **Answer: C**

### **Question: 59**

Evaluate the following CREATE TABLE commands: CREATE TABLE orders (ord\_no NUMBER(2) CONSTRAINT ord\_pk PRIMARY KEY, ord\_date DATE, cust\_id NUMBER(4)); CREATE TABLE ord\_items (ord\_no NUMBER(2), item\_no NUMBER(3), qty NUMBER(3) CHECK (qty BETWEEN 100 AND 200), expiry\_date date CHECK (expiry\_date > SYSDATE), CONSTRAINT it\_pk PRIMARY KEY (ord\_no,item\_no), CONSTRAINT ord\_fk FOREIGN KEY(ord\_no) REFERENCES orders(ord\_no)); The above command fails when executed. What could be the reason?

- A. SYSDATE cannot be used with the CHECK constraint.
- B. The BETWEEN clause cannot be used for the CHECK constraint.
- C. The CHECK constraint cannot be placed on columns having the DATE data type.
- D. ORD NO and ITEM NO cannot be used as a composite primary key because ORD NO is also the FOREIGN KEY.

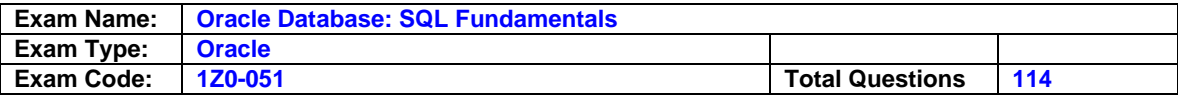

### **Answer: A**

### **Question: 60**

You created an ORDERS table with the following description: Name Null Type  $-$ 

ORD\_ID NOT NULL NUMBER(2) CUST\_ID NOT NULL NUMBER(3) ORD\_DATE NOT NULL DATE ORD\_AMOUNT NOT NULL NUMBER (10,2) You inserted some rows in the table. After some time, you want to alter the table by creating the PRIMARY KEY constraint on the ORD ID column. Which statement is true in this scenario?

- A. You cannot have two constraints on one column.
- B. You cannot add a primary key constraint if data exists in the column.
- C. The primary key constraint can be created only at the time of table creation.
- D. You can add the primary key constraint even if data exists, provided that there are no duplicate values.

## **Answer: D**

### **Question: 61**

View the Exhibit and examine the structure of ORD and ORD\_ITEMS tables. The ORD\_NO column is PRIMARY KEY in the ORD table and the ORD\_NO and ITEM\_NO columns are composite PRIMARY KEY in the ORD\_ITEMS table. Which two CREATE INDEX statements are valid? (Choose two.)

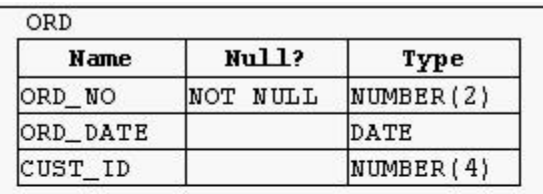

ORD ITEMS

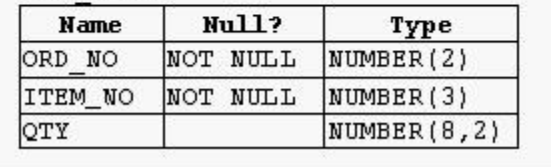

- A. CREATE INDEX ord idx1
- ON ord(ord\_no);
- B. CREATE INDEX ord idx2 ON ord\_items(ord\_no);
- C. CREATE INDEX ord\_idx3 ON ord\_items(item\_no);
- D. CREATE INDEX ord idx4 ON ord,ord\_items(ord\_no, ord\_date,qty);

## **Answer: B, C**

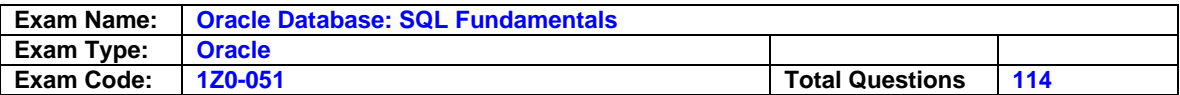

### **Question: 62**

View the Exhibit and examine the structure of the PROMOTIONS table. Using the PROMOTIONS table, you need to find out the names and cost of all the promos done on 'TV' and 'internet' that ended in the time interval 15th March '00 to 15th October '00.

Which two queries would give the required result? (Choose two.)

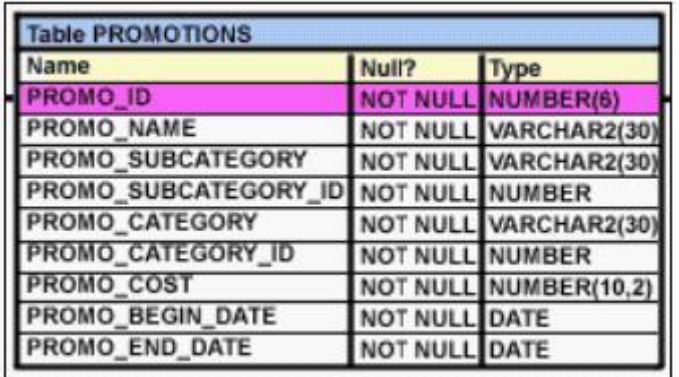

- A. SELECT promo\_name, promo\_cost FROM promotions WHERE promo\_category IN ('TV', 'internet') AND promo\_end\_date BETWEEN '15-MAR-00' AND '15-OCT-00';
- B. SELECT promo\_name, promo\_cost FROM promotions WHERE promo\_category = 'TV' OR promo\_category ='internet' AND promo\_end\_date >='15-MAR-00' OR promo\_end\_date <='15-OCT-00';
- C. SELECT promo\_name, promo\_cost FROM promotions WHERE (promo\_category BETWEEN 'TV' AND 'internet') AND (promo\_end\_date IN ('15-MAR-00','15-OCT-00'));

D. SELECT promo\_name, promo\_cost FROM promotions WHERE (promo\_category = 'TV' OR promo\_category ='internet') AND (promo\_end\_date >='15-MAR-00' AND promo\_end\_date <='15-OCT-00');

# **Answer: A, D**

## **Question: 63**

You need to display the date 11-oct-2007 in words as 'Eleventh of October, Two Thousand Seven'. Which SQL statement would give the required result?

- A. SELECT TO\_CHAR('11-oct-2007', 'fmDdspth "of" Month, Year') FROM DUAL;
- B. SELECT TO\_CHAR(TO\_DATE('11-oct-2007'), 'fmDdspth of month, year') FROM DUAL;
- C. SELECT TO\_CHAR(TO\_DATE('11-oct-2007'), 'fmDdthsp "of" Month, Year') FROM DUAL;
- D. SELECT TO\_DATE(TO\_CHAR('11-oct-2007','fmDdspth ''of'' Month, Year')) FROM DUAL;

## **Answer: C**

## **Question: 64**

You need to create a table for a banking application. One of the columns in the table has the following requirements:

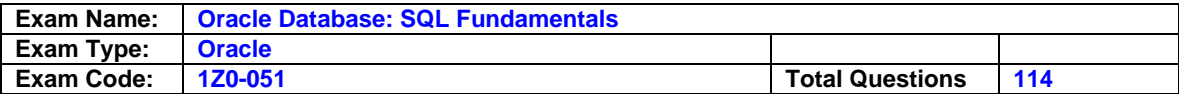

- 1) You want a column in the table to store the duration of the credit period.
- 2) The data in the column should be stored in a format such that it can be easily added and subtracted with DATE data type without using conversion functions.
- 3) The maximum period of the credit provision in the application is 30 days.
- 4) The interest has to be calculated for the number of days an individual has taken a credit for.

Which data type would you use for such a column in the table?

- A. DATE B. NUMBER C. TIMESTAMP D. INTERVAL DAY TO SECOND E. INTERVAL YEAR TO MONTH
- **Answer: D**

### **Question: 65**

View the Exhibit and examine the data in the CUSTOMERS table. Evaluate the following query: SQL> SELECT cust\_name AS "NAME", cust\_credit\_limit/2 AS MIDPOINT, MIDPOINT+100 AS "MAX LOWER LIMIT" FROM customers; The above query produces an error on execution. What is the reason for the error?

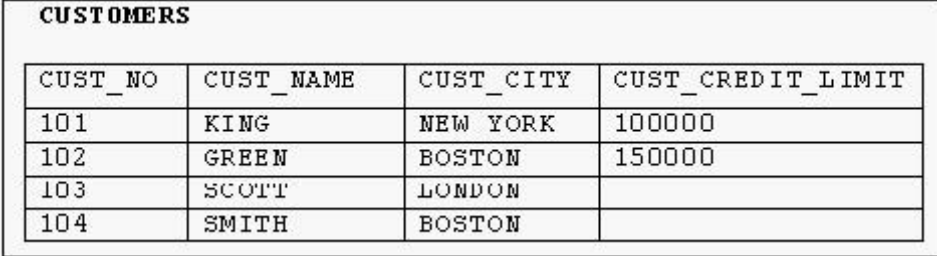

A. An alias cannot be used in an expression.

- B. The alias NAME should not be enclosed within double quotation marks.
- C. The MIDPOINT+100 expression gives an error because CUST\_CREDIT\_LIMIT contains NULL values.
- D. The alias MIDPOINT should be enclosed within double quotation marks for the CUST\_CREDIT\_LIMIT/2 expression.

### **Answer: A**

### **Question: 66**

Which statements are correct regarding indexes? (Choose all that apply.)

- A. When a table is dropped, the corresponding indexes are automatically dropped.
- B. A FOREIGN KEY constraint on a column in a table automatically creates a nonunique index.
- C. A nondeferrable PRIMARY KEY or UNIQUE KEY constraint in a table automatically creates a unique index.
- D. For each data manipulation language (DML) operation performed, the corresponding indexes are automatically updated.

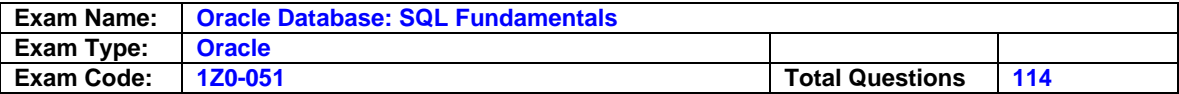

## **Answer: A, C, D**

### **Question: 67**

View the Exhibit and examine the structure of the PRODUCTS table.

All products have a list price.

You issue the following command to display the total price of each product after a discount of 25% and a

tax of 15% are applied on it. Freight charges of \$100 have to be applied to all the products. SQL>SELECT prod\_name, prod\_list\_price -(prod\_list\_price\*(25/100))

+(prod\_list\_price -(prod\_list\_price\*(25/100))\*(15/100))+100

AS "TOTAL PRICE"

FROM products;

What would be the outcome if all the parentheses are removed from the above statement?

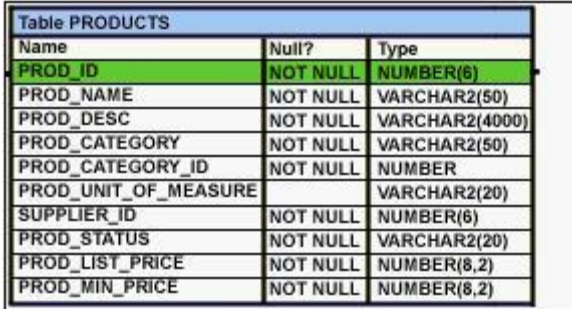

A. It produces a syntax error.

B. The result remains unchanged.

C. The total price value would be lower than the correct value.

D. The total price value would be higher than the correct value.

### **Answer: B**

### **Question: 68**

View the Exhibit and examine the structure of the CUSTOMERS table.

Using the CUSTOMERS table, you need to generate a report that shows an increase in the credit limit by 15% for all customers. Customers whose credit limit has not been entered should have the message "Not

Available" displayed.

Which SQL statement would produce the required result?

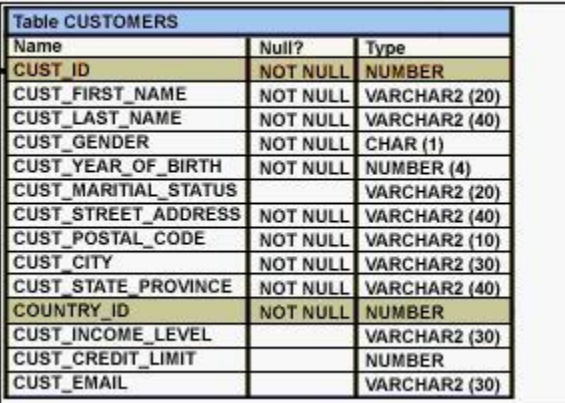

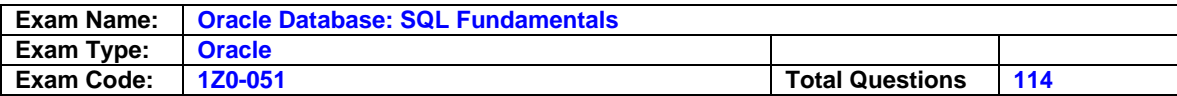

- A. SELECT NVL(cust\_credit\_limit,'Not Available')\*.15 "NEW CREDIT" FROM customers;
- B. SELECT NVL(cust\_credit\_limit\*.15,'Not Available') "NEW CREDIT" FROM customers;
- C. SELECT TO\_CHAR(NVL(cust\_credit\_limit\*.15,'Not Available')) "NEW CREDIT" FROM customers;
- D. SELECT NVL(TO\_CHAR(cust\_credit\_limit\*.15),'Not Available') "NEW CREDIT" FROM customers;

### **Answer: D**

### **Question: 69**

Which two statements are true about sequences created in a single instance database? (Choose two.)

- A. The numbers generated by a sequence can be used only for one table.
- B. DELETE <sequencename> would remove a sequence from the database.
- C. CURRVAL is used to refer to the last sequence number that has been generated.
- D. When the MAXVALUE limit for a sequence is reached, you can increase the MAXVALUE limit by using the ALTER SEQUENCE statement.
- E. When a database instance shuts down abnormally, the sequence numbers that have been cached but not used would be available once again when the database instance is restarted.

## **Answer: C, D**

### **Question: 70**

Which two statements are true regarding single row functions? (Choose two.)

- A. They accept only a single argument.
- B. They can be nested only to two levels.
- C. Arguments can only be column values or constants.
- D. They always return a single result row for every row of a queried table.
- E. They can return a data type value different from the one that is referenced.

## **Answer: D, E**

### **Question: 71**

View the Exhibit and examine the structure of the PROMOTIONS table. Using the PROMOTIONS table, you need to find out the average cost for all promos in the ranges \$0-2000 and \$2000-5000 in category A. You issue the following SQL statement: SQL>SELECT AVG(CASE WHEN promo\_cost BETWEEN 0 AND 2000 AND promo\_category='A' THEN promo\_cost ELSE null END) "CAT\_2000A", AVG(CASE WHEN promo\_cost BETWEEN 2001 AND 5000 AND promo\_category='A' THEN promo\_cost ELSE null END) "CAT\_5000A" FROM promotions; What would be the outcome?

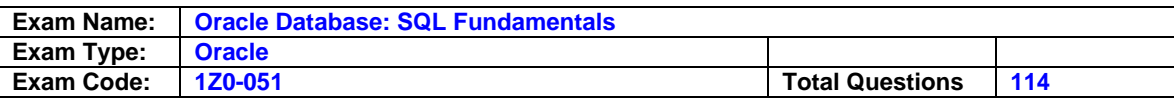

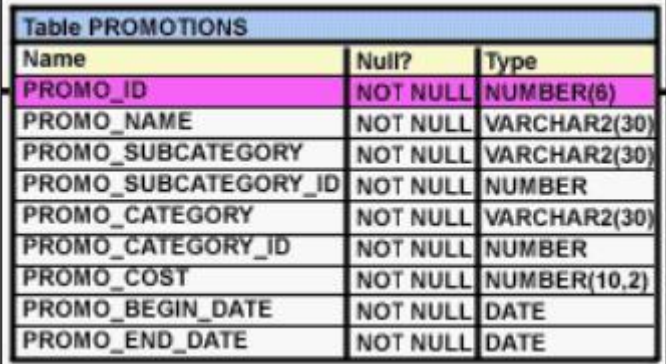

A. It executes successfully and gives the required result.

B. It generates an error because NULL cannot be specified as a return value.

C. It generates an error because CASE cannot be used with group functions.

D. It generates an error because multiple conditions cannot be specified for the WHEN clause.

### **Answer: A**

### **Question: 72**

Which two statements are true regarding constraints? (Choose two.)

A. A foreign key cannot contain NULL values.

- B. A column with the UNIQUE constraint can contain NULL values.
- C. A constraint is enforced only for the INSERT operation on a table.
- D. A constraint can be disabled even if the constraint column contains data.
- E. All constraints can be defined at the column level as well as the table level.

### **Answer: B, D**

**Question: 73**  Evaluate the following query: SQL> SELECT promo\_name || q'{'s start date was }' || promo\_begin\_date AS "Promotion Launches" FROM promotions; What would be the outcome of the above query?

A. It produces an error because flower braces have been used.

- B. It produces an error because the data types are not matching.
- C. It executes successfully and introduces an 's at the end of each promo\_name in the output.
- D. It executes successfully and displays the literal " {'s start date was } " for each row in the output.

### **Answer: C**

**Question: 74**  View the Exhibit and examine the structure of the PROMOTIONS table. Examine the following two SQL statements: Statement 1 SQL>SELECT promo\_category,SUM(promo\_cost) FROM promotions WHERE promo\_end\_date-promo\_begin\_date > 30 GROUP BY promo\_category;

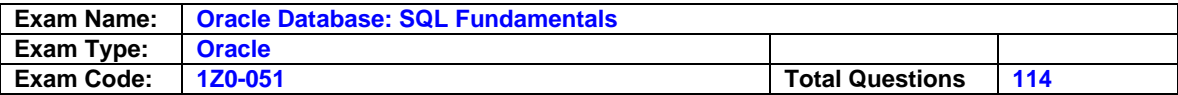

Statement 2 SQL>SELECT promo\_category,sum(promo\_cost) FROM promotions GROUP BY promo\_category HAVING MIN(promo\_end\_date-promo\_begin\_date)>30; Which statement is true regarding the above two SQL statements?

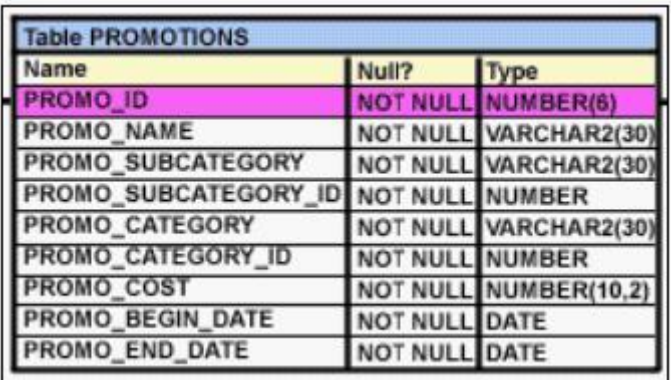

A. statement 1 gives an error, statement 2 executes successfully

B. statement 2 gives an error, statement 1 executes successfully

C. statement 1 and statement 2 execute successfully and give the same output

D. statement 1 and statement 2 execute successfully and give a different output

### **Answer: D**

### **Question: 75**

Evaluate the following query: SELECT INTERVAL '300' MONTH, INTERVAL '54-2' YEAR TO MONTH, INTERVAL '11:12:10.1234567' HOUR TO SECOND FROM dual; What is the correct output of the above query?

A. +25-00 , +54-02, +00 11:12:10.123457 B. +00-300, +54-02, +00 11:12:10.123457 C. +25-00 , +00-650, +00 11:12:10.123457 D. +00-300 , +00-650, +00 11:12:10.123457

### **Answer: A**

#### **Question: 76**

You issued the following command to drop the PRODUCTS table: SQL> DROP TABLE products; What is the implication of this command? (Choose all that apply.)

A. All data along with the table structure is deleted.

- B. The pending transaction in the session is committed.
- C. All indexes on the table will remain but they are invalidated.
- D. All views and synonyms will remain but they are invalidated.
- E. All data in the table are deleted but the table structure will remain.

### **Answer: A, B, D**

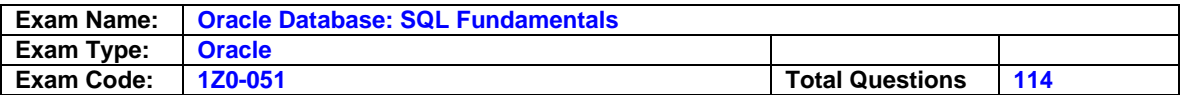

### **Question: 77**

View the Exhibit and examine the structure of the CUSTOMERS table.

NEW\_CUSTOMERS is a new table with the columns CUST\_ID, CUST\_NAME and CUST\_CITY that have the same data types and size as the corresponding columns in the CUSTOMERS table. Evaluate the following INSERT statement:

INSERT INTO new\_customers (cust\_id, cust\_name, cust\_city) VALUES(SELECT cust\_id,cust\_first\_name||' '||cust\_last\_name,cust\_city

FROM customers

WHERE cust\_id > 23004);

The INSERT statement fails when executed. What could be the reason?

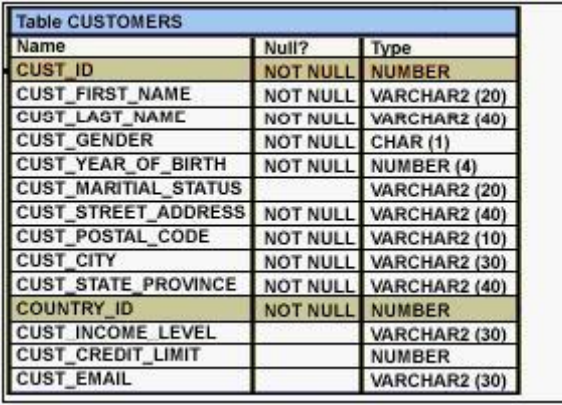

A. The VALUES clause cannot be used in an INSERT with a subquery.

B. Column names in the NEW\_CUSTOMERS and CUSTOMERS tables do not match.

C. The WHERE clause cannot be used in a subquery embedded in an INSERT statement.

D. The total number of columns in the NEW\_CUSTOMERS table does not match the total number of columns in the CUSTOMERS table.

# **Answer: A**

## **Question: 78**

View the Exhibit and examine the structure of the PROMOTIONS table.

Using the PROMOTIONS table, you need to display the names of all promos done after January 1, 2001, starting with the latest promo.

Which query would give the required result? (Choose all that apply.)

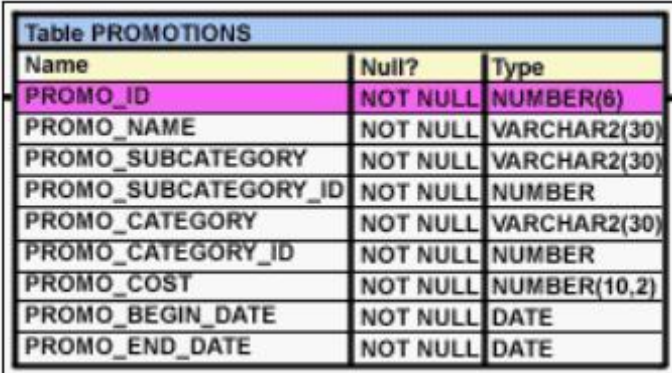

A. SELECT promo\_name, promo\_begin\_date

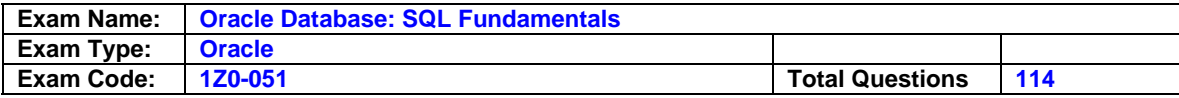

 FROM promotions WHERE promo\_begin\_date > '01-JAN-01' ORDER BY 2 DESC;

- B. SELECT promo\_name, promo\_begin\_date FROM promotions WHERE promo\_begin\_date > '01-JAN-01' ORDER BY promo\_name DESC;
- C. SELECT promo\_name, promo\_begin\_date FROM promotions WHERE promo\_begin\_date > '01-JAN-01' ORDER BY 1 DESC;
- D. SELECT promo\_name, promo\_begin\_date "START DATE" FROM promotions WHERE promo\_begin\_date > '01-JAN-01' ORDER BY "START DATE" DESC;

# **Answer: A, D**

## **Question: 79**

Evaluate the following SQL commands: SQL>CREATE SEQUENCE ord\_seq INCREMENT BY 10 START WITH 120 MAXVALUE 9999 NOCYCLE; SQL>CREATE TABLE ord\_items (ord\_no NUMBER(4)DEFAULT ord\_seq.NEXTVAL NOT NULL, item\_no NUMBER(3), qty NUMBER(3) CHECK (qty BETWEEN 100 AND 200), expiry\_date date CHECK (expiry\_date > SYSDATE), CONSTRAINT it\_pk PRIMARY KEY (ord\_no,item\_no), CONSTRAINT ord\_fk FOREIGN KEY(ord\_no) REFERENCES orders(ord\_no)); The command to create a table fails. Identify the reason for the SQL statement failure? (Choose all that apply.)

A. You cannot use SYSDATE in the condition of a CHECK constraint.

- B. You cannot use the BETWEEN clause in the condition of a CHECK constraint.
- C. You cannot use the NEXTVAL sequence value as a DEFAULT value for a column.
- D. You cannot use ORD\_NO and ITEM\_NO columns as a composite primary key because ORD\_NO is also the FOREIGN KEY.

# **Answer: A, C**

### **Question: 80**

View the Exhibit and examine the structure and data in the INVOICE table. Which two SQL statements would execute successfully? (Choose two.)

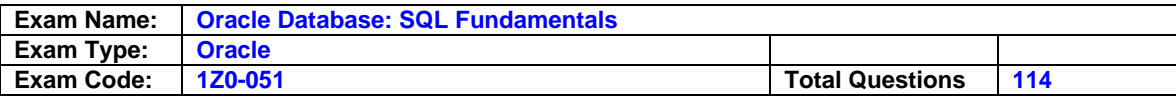

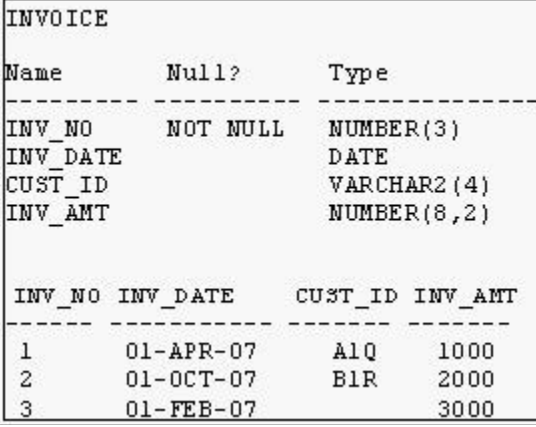

- A. SELECT AVG(inv\_date) FROM invoice;
- B. SELECT MAX(inv\_date),MIN(cust\_id) FROM invoice;
- C. SELECT MAX(AVG(SYSDATE inv\_date)) FROM invoice;
- D. SELECT AVG( inv\_date SYSDATE), AVG(inv\_amt) FROM invoice;

# **Answer: B, D**

### **Question: 81**

Which arithmetic operations can be performed on a column by using a SQL function that is built into Oracle database? (Choose three.)

- A. addition
- B. subtraction
- C. raising to a power
- D. finding the quotient
- E. finding the lowest value

## **Answer: A, C, E**

## **Question: 82**

View the Exhibit and examine the structure of the PROMOTIONS table. You need to generate a report of all promos from the PROMOTIONS table based on the following conditions:

- 1. The promo name should not begin with 'T' or 'N'.
- 2. The promo should cost more than \$20000.
- 3. The promo should have ended after 1st January 2001.

Which WHERE clause would give the required result?

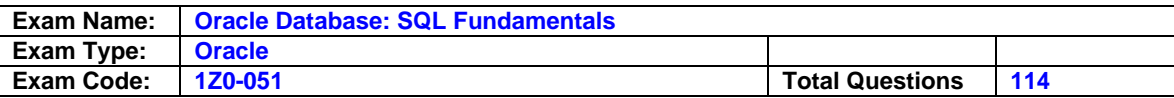

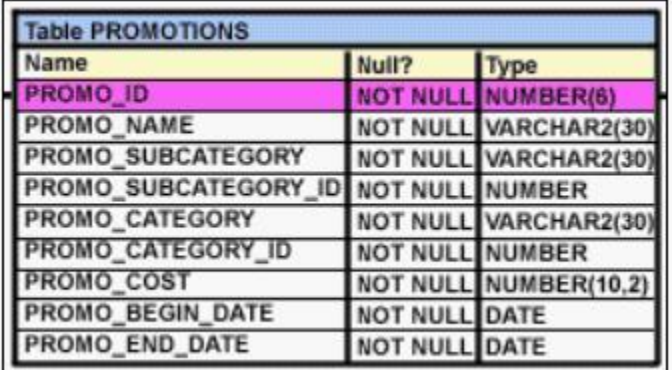

- A. WHERE promo\_name NOT LIKE 'T%' OR promo\_name NOT LIKE 'N%' AND promo\_cost > 20000 AND promo\_end\_date > '1-JAN-01'
- B. WHERE (promo\_name NOT LIKE 'T%' AND promo\_name NOT LIKE 'N%')OR promo\_cost > 20000 OR promo\_end\_date > '1-JAN-01'
- C. WHERE promo\_name NOT LIKE 'T%' AND promo\_name NOT LIKE 'N%' AND promo\_cost > 20000 AND promo\_end\_date > '1-JAN-01'
- D. WHERE (promo\_name NOT LIKE '%T%' OR promo\_name NOT LIKE '%N%') AND(promo\_cost > 20000 AND promo\_end\_date > '1-JAN-01')

### **Answer: C**

### **Question: 83**

View the Exhibit and examine the structure of the SALES table.

The following query is written to retrieve all those product IDs from the SALES table that have more than 55000 sold and have been ordered more than 10 times. SQL> SELECT prod\_id

FROM sales

WHERE quantity\_sold > 55000 AND COUNT(\*)>10 GROUP BY prod\_id HAVING COUNT(\*)>10;

Which statement is true regarding this SQL statement?

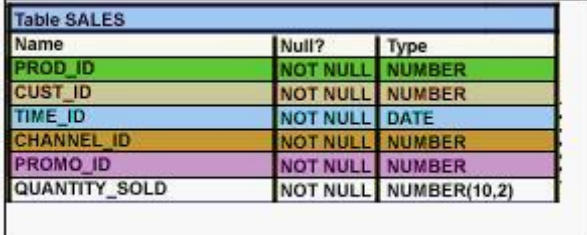

A. It executes successfully and generates the required result.

- B. It produces an error because COUNT(\*) should be specified in the SELECT clause also.
- C. It produces an error because  $COUNT(*)$  should be only in the HAVING clause and not in the WHERE clause.
- D. It executes successfully but produces no result because COUNT(prod\_id) should be used instead of COUNT(\*).

### **Answer: C**

### **Question: 84**

You need to create a table with the following column specifications:

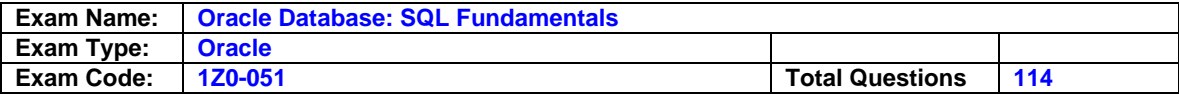

- 1. Employee ID (numeric data type) for each employee
- 2. Employee Name (character data type) that stores the employee name
- 3. Hire date, which stores the date of joining the organization for each employee
- 4. Status (character data type), that contains the value 'ACTIVE' if no data is entered
- 5. Resume (character large object [CLOB] data type), which contains the resume submitted by the employee

Which is the correct syntax to create this table?

A. CREATE TABLE EMP\_1 (emp\_id NUMBER(4), emp\_name VARCHAR2(25), start\_date DATE, e\_status VARCHAR2(10) DEFAULT 'ACTIVE', resume CLOB(200));

- B. CREATE TABLE 1\_EMP (emp\_id NUMBER(4), emp\_name VARCHAR2(25), start\_date DATE, emp\_status VARCHAR2(10) DEFAULT 'ACTIVE', resume CLOB);
- C. CREATE TABLE EMP\_1 (emp\_id NUMBER(4), emp\_name VARCHAR2(25), start\_date DATE, emp\_status VARCHAR2(10) DEFAULT "ACTIVE", resume CLOB);
- D. CREATE TABLE EMP\_1 (emp\_id NUMBER, emp\_name VARCHAR2(25), start\_date DATE, emp\_status VARCHAR2(10) DEFAULT 'ACTIVE', resume CLOB);

## **Answer: D**

### **Question: 85**

Which statement is true regarding the default behavior of the ORDER BY clause?

- A. In a character sort, the values are case-sensitive.
- B. NULL values are not considered at all by the sort operation.
- C. Only those columns that are specified in the SELECT list can be used in the ORDER BY clause.
- D. Numeric values are displayed from the maximum to the minimum value if they have decimal positions.

## **Answer: A**

### **Question: 86**

You need to extract details of those products in the SALES table where the PROD\_ID column contains the string '\_D123'. Which WHERE clause could be used in the SELECT statement to get the required output?

A. WHERE prod\_id LIKE '%\_D123%' ESCAPE '\_' B. WHERE prod\_id LIKE '%\\_D123%' ESCAPE '\'

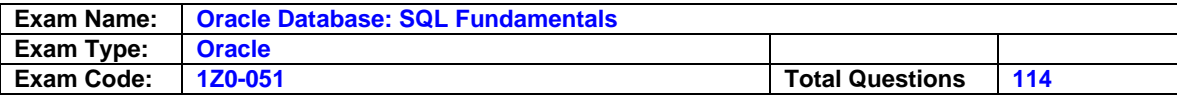

C. WHERE prod\_id LIKE '%\_D123%' ESCAPE '%\_' D. WHERE prod\_id LIKE '%\\_D123%' ESCAPE '\

### **Answer: B**

### **Question: 87**

Evaluate the following DELETE statement: DELETE FROM sales; There are no other uncommitted transactions on the SALES table. Which statement is true about the DELETE statement?

A. It would not remove the rows if the table has a primary key.

B. It removes all the rows as well as the structure of the table.

C. It removes all the rows in the table and deleted rows can be rolled back.

D. It removes all the rows in the table and deleted rows cannot be rolled back.

### **Answer: C**

### **Question: 88**

Which three statements are true about multiple-row subqueries? (Choose three.)

- A. They can contain a subquery within a subquery.
- B. They can return multiple columns as well as rows.
- C. They cannot contain a subquery within a subquery.
- D. They can return only one column but multiple rows.
- E. They can contain group functions and GROUP BY and HAVING clauses.
- F. They can contain group functions and the GROUP BY clause, but not the HAVING clause.

## **Answer: A, B, E**

### **Question: 89**

Examine the description of the EMP\_DETAILS table given below: NAME NULL TYPE

----------------- -------------------

EMP\_ID NOT NULL NUMBER EMP\_NAME NOT NULL VARCHAR2 (40) EMP\_IMAGE LONG Which two statements are true regarding SQL statements that can be executed on the EMP\_DETAIL table? (Choose two.)

A. An EMP IMAGE column can be included in the GROUP BY clause.

B. An EMP IMAGE column cannot be included in the ORDER BY clause.

- C. You cannot add a new column to the table with LONG as the data type.
- D. You can alter the table to include the NOT NULL constraint on the EMP\_IMAGE column.

## **Answer: B, C**

### **Question: 90**

View the Exhibits and examine PRODUCTS and SALES tables. You issue the following query to display product name and the number of times the product has been sold: SQL>SELECT p.prod\_name, i.item\_cnt FROM (SELECT prod\_id, COUNT(\*) item\_cnt FROM sales GROUP BY prod\_id) i RIGHT OUTER JOIN products p

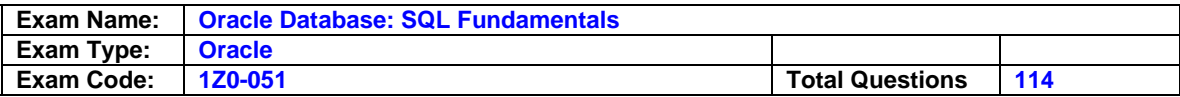

ON i.prod\_id =  $p.prod_id$ ;

What happens when the above statement is executed?

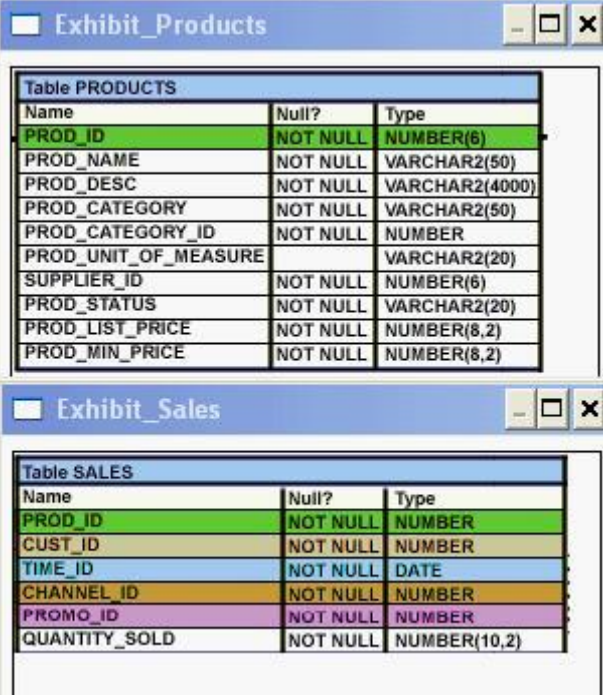

A. The statement executes successfully and produces the required output.

- B. The statement produces an error because ITEM\_CNT cannot be displayed in the outer query.
- C. The statement produces an error because a subquery in the FROM clause and outer-joins cannot be used together.
- D. The statement produces an error because the GROUP BY clause cannot be used in a subquery in the FROM clause.

# **Answer: A**

## **Question: 91**

Which two statements are true regarding the ORDER BY clause? (Choose two.)

A. It is executed first in the query execution.

- B. It must be the last clause in the SELECT statement.
- C. It cannot be used in a SELECT statement containing a HAVING clause.
- D. You cannot specify a column name followed by an expression in this clause.
- E. You can specify a combination of numeric positions and column names in this clause.

# **Answer: B, E**

## **Question: 92**

Evaluate the following SQL statement: SQL> SELECT promo\_id, promo\_category FROM promotions WHERE promo\_category = 'Internet' ORDER BY 2 DESC UNION SELECT promo\_id, promo\_category FROM promotions

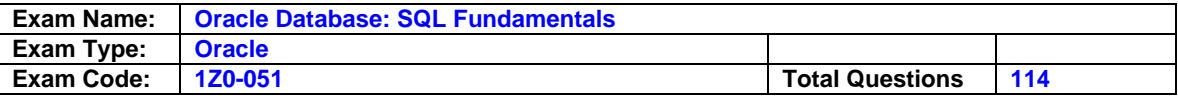

WHERE promo\_category = 'TV' UNION SELECT promo\_id, promo\_category FROM promotions WHERE promo\_category ='Radio'; Which statement is true regarding the outcome of the above query?

A. It executes successfully and displays rows in the descending order of PROMO\_CATEGORY.

- B. It produces an error because positional notation cannot be used in the ORDER BY clause with SET operators.
- C. It executes successfully but ignores the ORDER BY clause because it is not located at the end of the compound statement.
- D. It produces an error because the ORDER BY clause should appear only at the end of a compound query-that is, with the last SELECT statement.

### **Answer: D**

### **Question: 93**

View the Exhibit; examine the structure of the PROMOTIONS table. Each promotion has a duration of at least seven days.

Your manager has asked you to generate a report, which provides the weekly cost for each promotion done tol date.

Which query would achieve the required result?

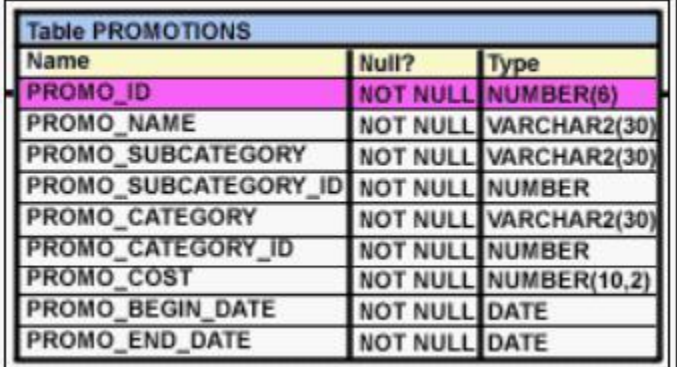

- A. SELECT promo\_name, promo\_cost/promo\_end\_date-promo\_begin\_date/7 FROM promotions;
- B. SELECT promo\_name,(promo\_cost/promo\_end\_date-promo\_begin\_date)/7 FROM promotions;
- C. SELECT promo\_name, promo\_cost/(promo\_end\_date-promo\_begin\_date/7) FROM promotions;
- D. SELECT promo\_name, promo\_cost/((promo\_end\_date-promo\_begin\_date)/7) FROM promotions;

## **Answer: D**

### **Question: 94**

View the Exhibit and examine the structure of the CUSTOMERS and CUST\_HISTORY tables. The CUSTOMERS table contains the current location of all currently active customers. The CUST\_HISTORY table stores historical details relating to any changes in the location of all current as well as previous customers who are no longer active with the company. You need to find those customers who have never changed their address.

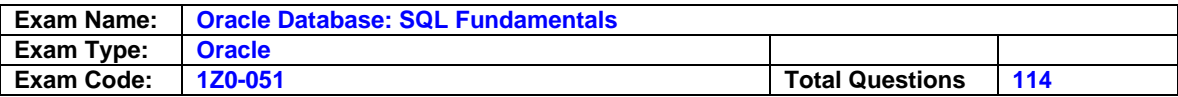

Which SET operator would you use to get the required output?

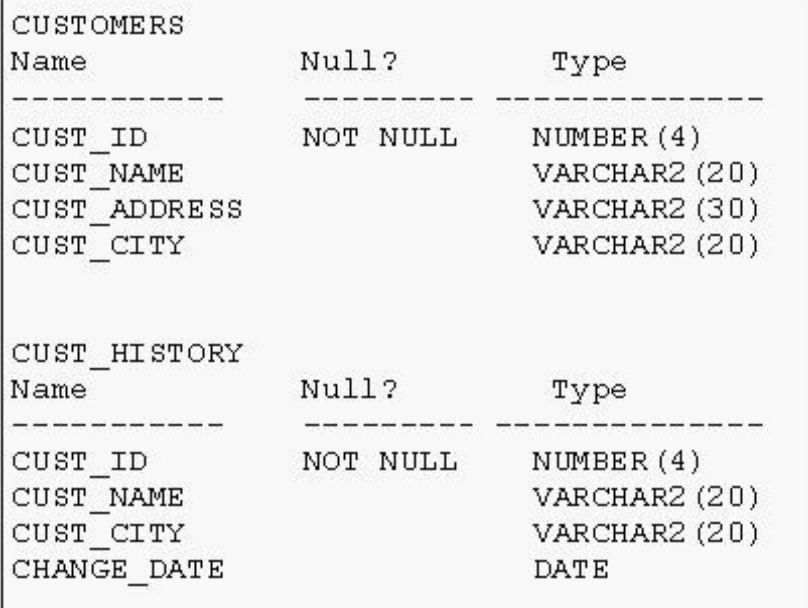

- A. MINUS
- B. UNION
- C. INTERSECT
- D. UNION ALL

## **Answer: A**

## **Question: 95**

View the Exhibit and examine the description for the CUSTOMERS table. You want to update the CUST\_CREDIT\_LIMIT column to NULL for all the customers, where CUST\_INCOME\_LEVEL has NULL in the CUSTOMERS table. Which SQL statement will accomplish the task?

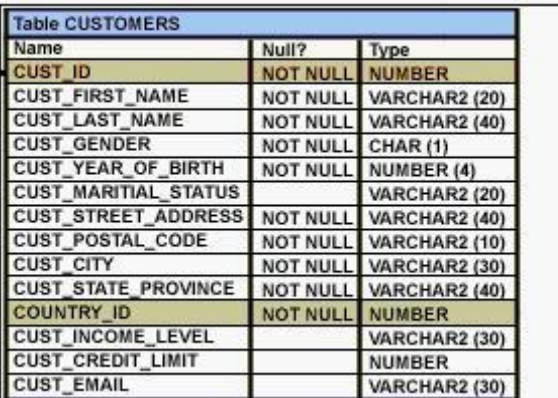

A. UPDATE customers SET cust\_credit\_limit = NULL WHERE CUST\_INCOME\_LEVEL = NULL;

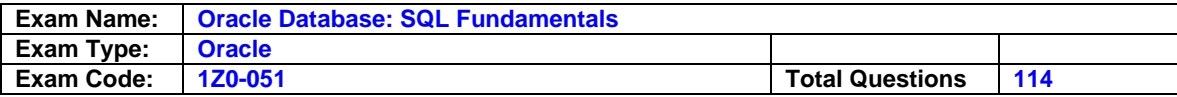

- B. UPDATE customers SET cust\_credit\_limit = NULL WHERE cust\_income\_level IS NULL; C. UPDATE customers
- SET cust\_credit\_limit = TO\_NUMBER(NULL) WHERE cust\_income\_level =  $TO$ \_NUMBER(NULL); D. UPDATE customers
- SET cust\_credit\_limit = TO\_NUMBER(' ',9999) WHERE cust\_income\_level IS NULL;

# **Answer: B**

# **Question: 96**

------- ------------- -------------

The CUSTOMERS table has the following structure: Name Null? Type

CUST\_ID NOT NULL NUMBER CUST\_FIRST\_NAME NOT NULL VARCHAR2(20) CUST\_LAST\_NAME NOT NULL VARCHAR2(30) CUST\_INCOME\_LEVEL VARCHAR2(30) CUST\_CREDIT\_LIMIT NUMBER You need to write a query that does the following tasks:

1. Display the first name and tax amount of the customers. Tax is 5% of their credit limit.

- 2. Only those customers whose income level has a value should be considered.
- 3. Customers whose tax amount is null should not be considered.

Which statement accomplishes all the required tasks?

- A. SELECT cust\_first\_name, cust\_credit\_limit \* .05 AS TAX\_AMOUNT FROM customers WHERE cust\_income\_level IS NOT NULL AND tax\_amount IS NOT NULL;
- B. SELECT cust\_first\_name, cust\_credit\_limit \* .05 AS TAX\_AMOUNT FROM customers WHERE cust\_income\_level IS NOT NULL AND cust\_credit\_limit IS NOT NULL;
- C. SELECT cust\_first\_name, cust\_credit\_limit \* .05 AS TAX\_AMOUNT FROM customers WHERE cust\_income\_level <> NULL AND tax\_amount <> NULL;
- D. SELECT cust\_first\_name, cust\_credit\_limit \* .05 AS TAX\_AMOUNT FROM customers WHERE (cust\_income\_level,tax\_amount) IS NOT NULL;

## **Answer: B**

## **Question: 97**

Which two statements are true regarding the USING clause in table joins? (Choose two.)

- A. It can be used to join a maximum of three tables.
- B. It can be used to restrict the number of columns used in a NATURAL join.

C. It can be used to access data from tables through equijoins as well as nonequijoins.

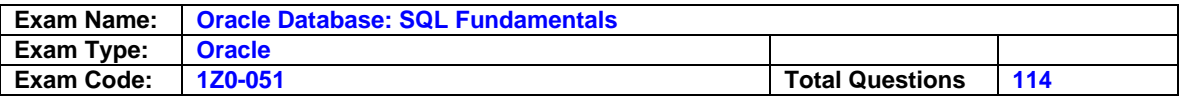

D. It can be used to join tables that have columns with the same name and compatible data types.

### **Answer: B, D**

### **Question: 98**

View the Exhibit and examine the data in the PROMOTIONS table. You need to display all promo categories that do not have 'discount' in their subcategory. Which two SQL statements give the required result? (Choose two.)

### PROMOTIONS

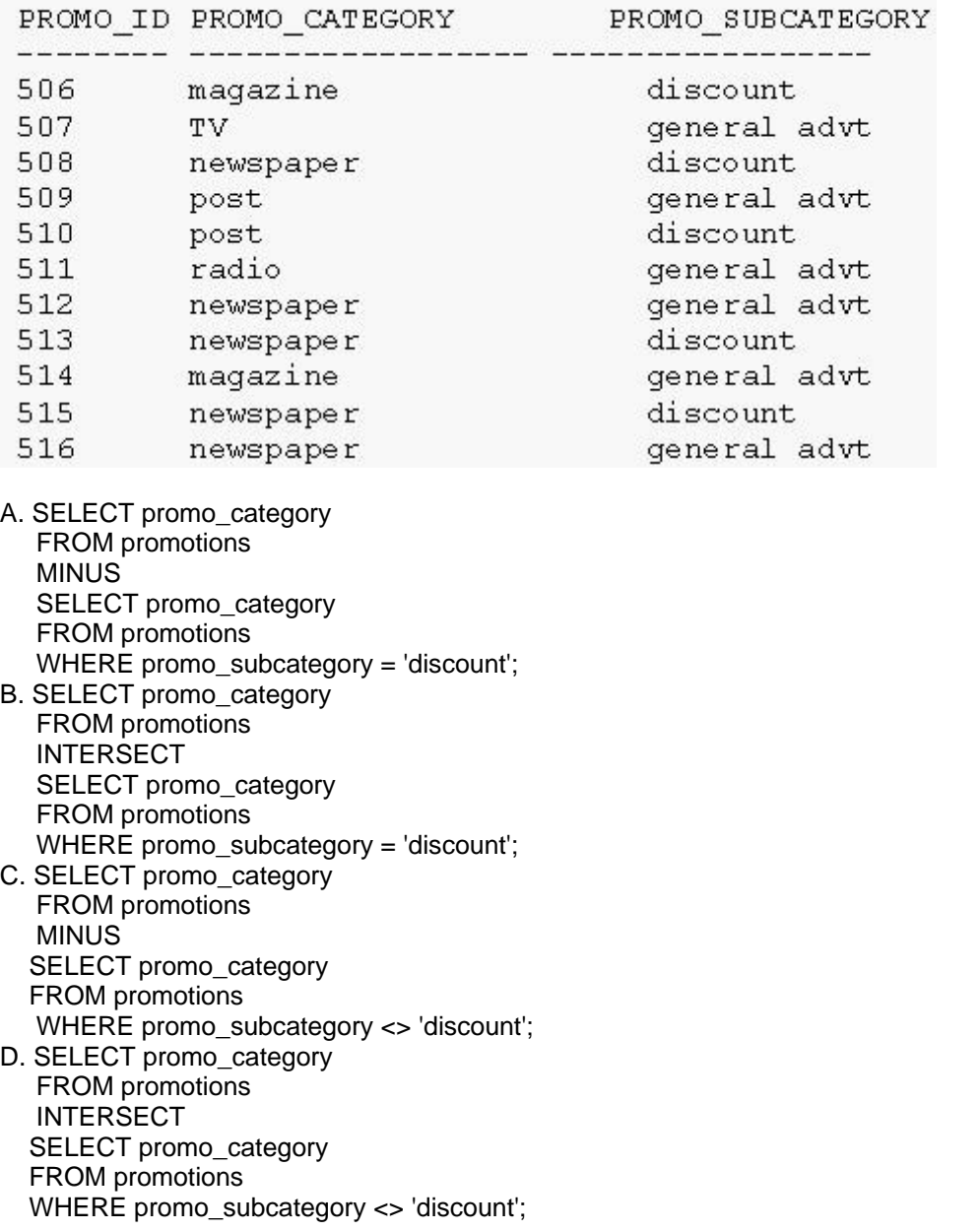

### **Answer: A, D**

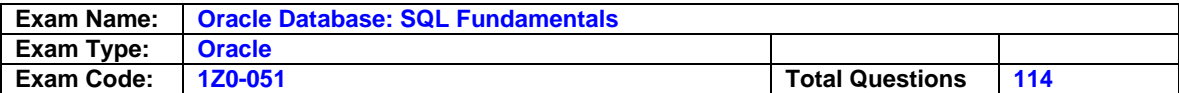

#### **Question: 99**

View the Exhibit and examine the data in the PROJ\_TASK\_DETAILS table.

The PROJ\_TASK\_DETAILS table stores information about tasks involved in a project and the relation between them.

The BASED ON column indicates dependencies between tasks. Some tasks do not depend on the completion of any other tasks.

You need to generate a report showing all task IDs, the corresponding task ID they are dependent on, and the name of the employee in charge of the task it depends on. Which query would give the required result?

#### PROJ TASK DETAILS

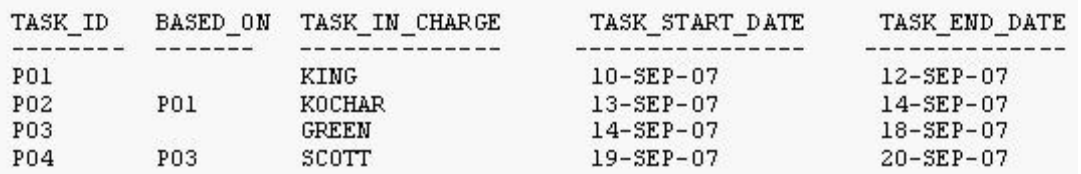

- A. SELECT p.task\_id, p.based\_on, d.task\_in\_charge FROM proj\_task\_details p JOIN proj\_task\_details d ON (p.based on  $=$  d.task id);
- B. SELECT p.task\_id, p.based\_on, d.task\_in\_charge FROM proj\_task\_details p LEFT OUTER JOIN proj\_task\_details d ON (p.based on  $=$  d.task id);
- C. SELECT p.task\_id, p.based\_on, d.task\_in\_charge FROM proj\_task\_details p FULL OUTER JOIN proj\_task\_details d ON (p.based on  $=$  d.task id);
- D. SELECT p.task\_id, p.based\_on, d.task\_in\_charge FROM proj\_task\_details p JOIN proj\_task\_details d ON (p.task  $id = d$ .task  $id$ );

### **Answer: B**

#### **Question: 100**

Which three statements/commands would cause a transaction to end? (Choose three.)

- A. COMMIT B. SELECT
- C. CREATE
- D. ROLLBACK
- E. SAVEPOINT

### **Answer: A, C, D**

### **Question: 101**

Which two statements are true regarding views? (Choose two.)

- A. A simple view in which column aliases have been used cannot be updated.
- B. Rows cannot be deleted through a view if the view definition contains the DISTINCT keyword.
- C. Rows added through a view are deleted from the table automatically when the view is dropped.

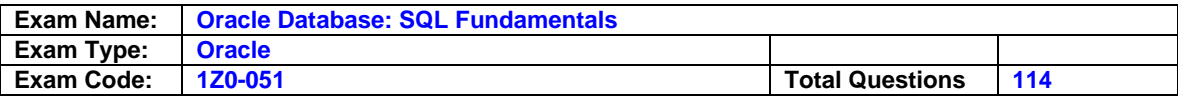

- D. The OR REPLACE option is used to change the definition of an existing view without dropping and re-creating it.
- E. The WITH CHECK OPTION constraint can be used in a view definition to restrict the columns displayed through the view.

### **Answer: B, D**

### **Question: 102**

View the Exhibit and examine the structure of the PROMOTIONS table. Which two SQL statements would execute successfully? (Choose two.)

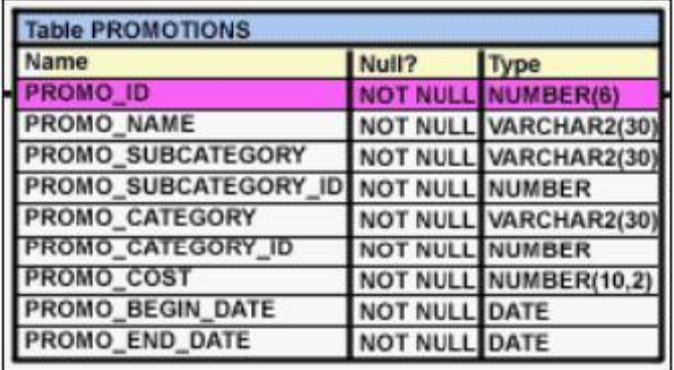

- A. UPDATE promotions SET promo\_cost = promo\_cost+ 100 WHERE TO CHAR(promo\_end\_date, 'yyyy') > '2000';
- B. SELECT promo\_begin\_date FROM promotions WHERE TO\_CHAR(promo\_begin\_date,'mon dd yy')='jul 01 98';
- C. UPDATE promotions SET promo\_cost = promo\_cost+ 100 WHERE promo\_end\_date > TO\_DATE(SUBSTR('01-JAN-2000',8)); D. SELECT TO\_CHAR(promo\_begin\_date,'dd/month') FROM promotions
	- WHERE promo\_begin\_date IN (TO\_DATE('JUN 01 98'), TO\_DATE('JUL 01 98'));

## **Answer: A, B**

**Question: 103**  Examine the structure of the MARKS table: Name Null? Type

-------------- ---------- --------------- STUDENT\_ID NOT NULL VARCHAR2(4) STUDENT\_NAME VARCHAR2(25) SUBJECT1 NUMBER(3) SUBJECT2 NUMBER(3) SUBJECT3 NUMBER(3) Which two statements would execute successfully? (Choose two.)

A. SELECT student\_name,subject1 FROM marks WHERE subject1 > AVG(subject1); B. SELECT student\_name,SUM(subject1)

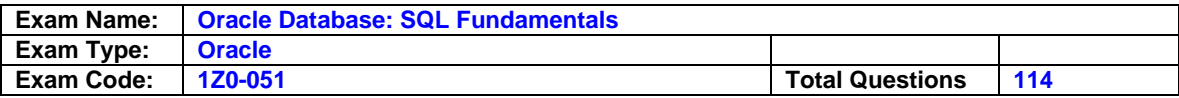

 FROM marks WHERE student\_name LIKE 'R%'; C. SELECT SUM(subject1+subject2+subject3) FROM marks WHERE student\_name IS NULL; D. SELECT SUM(DISTINCT NVL(subject1,0)), MAX(subject1)

 FROM marks WHERE subject1 > subject2;

## **Answer: C, D**

### **Question: 104**

View the Exhibit and examine the structure of the CUSTOMERS table.

You have been asked to produce a report on the CUSTOMERS table showing the customers details sorted in descending order of the city and in the descending order of their income level in each city.

Which query would accomplish this task?

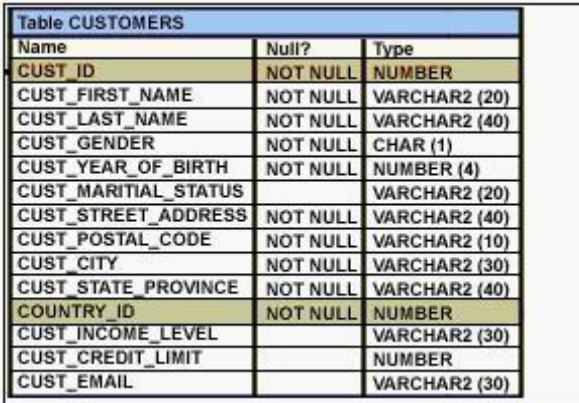

A. SELECT cust\_city, cust\_income\_level, cust\_last\_name FROM customers

ORDER BY cust\_city desc, cust\_income\_level DESC;

- B. SELECT cust\_city, cust\_income\_level, cust\_last\_name FROM customers
	- ORDER BY cust\_income\_level desc, cust\_city DESC;
- C. SELECT cust\_city, cust\_income\_level, cust\_last\_name FROM customers
- ORDER BY (cust\_city, cust\_income\_level) DESC;
- D. SELECT cust\_city, cust\_income\_level, cust\_last\_name FROM customers

ORDER BY cust\_city, cust\_income\_level DESC;

## **Answer: A**

### **Question: 105**

View the Exhibit and examine the structure of CUSTOMERS and GRADES tables. You need to display names and grades of customers who have the highest credit limit. Which two SQL statements would accomplish the task? (Choose two.)

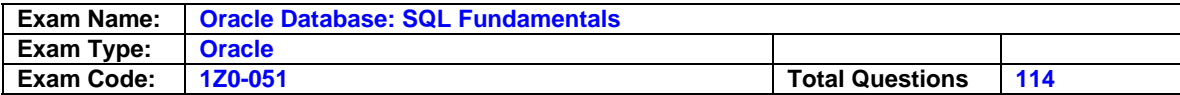

#### CUSTOMERS

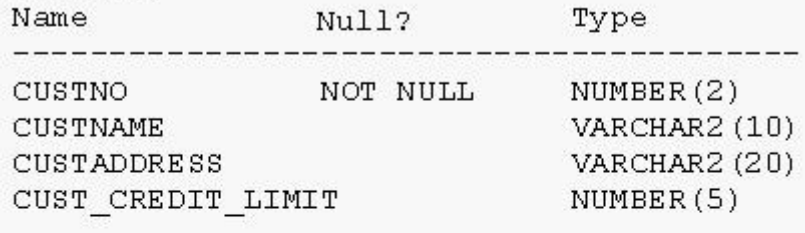

### **GRADES**

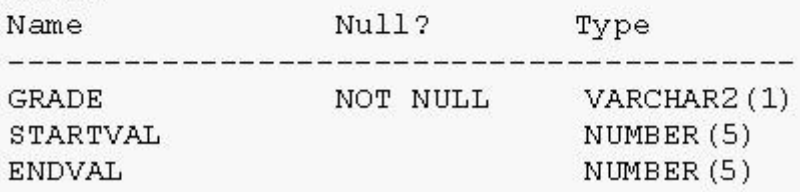

A. SELECT custname, grade FROM customers, grades WHERE (SELECT MAX(cust\_credit\_limit) FROM customers) BETWEEN startval and endval;

- B. SELECT custname, grade FROM customers, grades WHERE (SELECT MAX(cust\_credit\_limit) FROM customers) BETWEEN startval and endval AND cust\_credit\_limit BETWEEN startval AND endval;
- C. SELECT custname, grade FROM customers, grades WHERE cust\_credit\_limit = (SELECT MAX(cust\_credit\_limit) FROM customers) AND cust\_credit\_limit BETWEEN startval AND endval; D. SELECT custname, grade
- FROM customers, grades WHERE cust\_credit\_limit IN (SELECT MAX(cust\_credit\_limit) FROM customers) AND MAX(cust\_credit\_limit) BETWEEN startval AND endval;

### **Answer: B, C**

### **Question: 106**

View the Exhibit and examine the structure of the PROMOTIONS, SALES, and CUSTOMER tables. You need to generate a report showing the promo name along with the customer name for all products that were sold during their promo campaign and before 30th October 2007. You issue the following query: SQL> SELECT promo\_name,cust\_name FROM promotions p JOIN sales s ON(time\_id BETWEEN promo\_begin\_date AND promo\_end\_date) JOIN customer c ON (s.cust\_id = c.cust\_id) AND time\_id < '30-oct-2007'; Which statement is true regarding the above query?

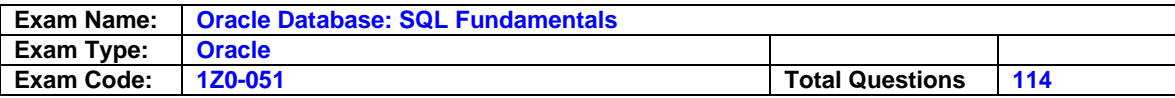

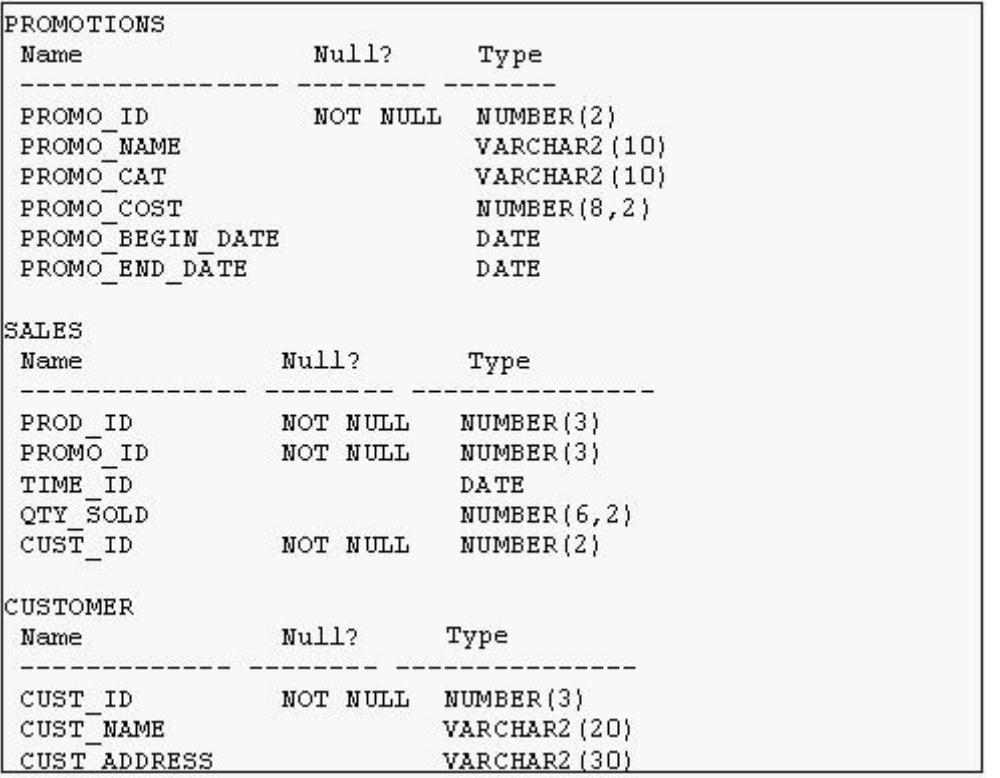

A. It executes successfully and gives the required result.

- B. It executes successfully but does not give the required result.
- C. It produces an error because the join order of the tables is incorrect.
- D. It produces an error because equijoin and nonequijoin conditions cannot be used in the same SELECT statement.

### **Answer: B**

### **Question: 107**

Examine the structure of the INVOICE table. Name Null? Type

---------- ------------- --------------- INV\_NO NOT NULL NUMBER(3) INV\_DATE DATE INV\_AMT NUMBER(10,2) Which two SQL statements would execute successfully? (Choose two.)

- A. SELECT inv\_no,NVL2(inv\_date,'Pending','Incomplete') FROM invoice;
- B. SELECT inv\_no,NVL2(inv\_amt,inv\_date,'Not Available') FROM invoice;
- C. SELECT inv\_no,NVL2(inv\_date,sysdate-inv\_date,sysdate) FROM invoice;
- D. SELECT inv\_no,NVL2(inv\_amt,inv\_amt\*.25,'Not Available') FROM invoice;

### **Answer: A, C**

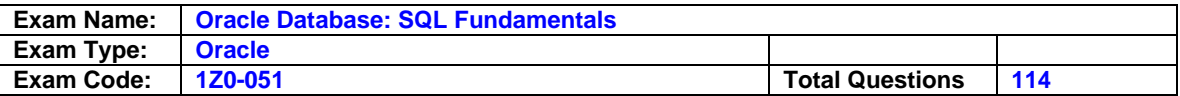

### **Question: 108**

Which statement is true regarding synonyms?

- A. Synonyms can be created only for a table.
- B. Synonyms are used to reference only those tables that are owned by another user.
- C. A public synonym and a private synonym can exist with the same name for the same table.
- D. The DROP SYNONYM statement removes the synonym, and the table on which the synonym has been created becomes invalid.

### **Answer: C**

#### **Question: 109**

View the Exhibit and examine the structure of the CUSTOMERS table.

Using the CUSTOMERS table, you need to generate a report that shows the average credit limit for customers in WASHINGTON and NEW YORK.

Which SQL statement would produce the required result?

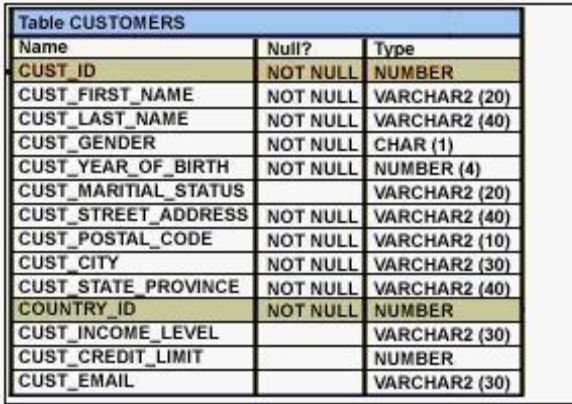

- A. SELECT cust\_city, AVG(cust\_credit\_limit) FROM customers WHERE cust\_city IN ('WASHINGTON','NEW YORK') GROUP BY cust\_credit\_limit, cust\_city;
- B. SELECT cust\_city, AVG(cust\_credit\_limit) FROM customers WHERE cust\_city IN ('WASHINGTON','NEW YORK') GROUP BY cust\_city,cust\_credit\_limit;
- C. SELECT cust\_city, AVG(cust\_credit\_limit) FROM customers WHERE cust\_city IN ('WASHINGTON','NEW YORK') GROUP BY cust\_city;
- D. SELECT cust\_city, AVG(NVL(cust\_credit\_limit,0)) FROM customers WHERE cust\_city IN ('WASHINGTON','NEW YORK');

## **Answer: C**

### **Question: 110**

You want to create an ORD\_DETAIL table to store details for an order placed having the following business requirement:

1) The order ID will be unique and cannot have null values.

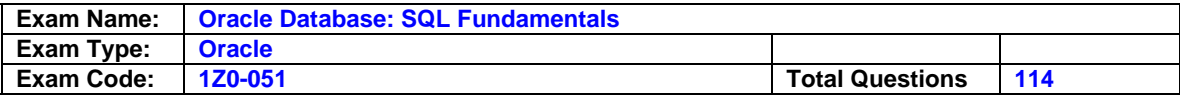

2) The order date cannot have null values and the default should be the current date.

3) The order amount should not be less than 50.

4) The order status will have values either shipped or not shipped.

5) The order payment mode should be cheque, credit card, or cash on delivery (COD).

Which is the valid DDL statement for creating the ORD DETAIL table?

A. CREATE TABLE ord\_details (ord\_id NUMBER(2) CONSTRAINT ord\_id\_nn NOT NULL, ord\_date DATE DEFAULT SYSDATE NOT NULL, ord\_amount NUMBER(5, 2) CONSTRAINT ord\_amount\_min CHECK (ord\_amount > 50), ord\_status VARCHAR2(15) CONSTRAINT ord\_status\_chk CHECK (ord\_status IN ('Shipped', 'Not Shipped')), ord\_pay\_mode VARCHAR2(15) CONSTRAINT ord\_pay\_chk CHECK (ord\_pay\_mode IN ('Cheque', 'Credit Card', 'Cash On Delivery'))); B. CREATE TABLE ord\_details

 (ord\_id NUMBER(2) CONSTRAINT ord\_id\_uk UNIQUE NOT NULL, ord\_date DATE DEFAULT SYSDATE NOT NULL, ord\_amount NUMBER(5, 2) CONSTRAINT ord\_amount\_min CHECK (ord\_amount > 50), ord\_status VARCHAR2(15) CONSTRAINT ord\_status\_chk CHECK (ord\_status IN ('Shipped', 'Not Shipped')), ord\_pay\_mode VARCHAR2(15) CONSTRAINT ord\_pay\_chk CHECK (ord\_pay\_mode IN ('Cheque', 'Credit Card', 'Cash On Delivery')));

- C. CREATE TABLE ord\_details (ord\_id NUMBER(2) CONSTRAINT ord\_id\_pk PRIMARY KEY, ord\_date DATE DEFAULT SYSDATE NOT NULL, ord\_amount NUMBER(5, 2) CONSTRAINT ord\_amount\_min CHECK (ord\_amount >= 50), ord\_status VARCHAR2(15) CONSTRAINT ord\_status\_chk ord\_status VARCHAR2(15) CONSTRAINT ord\_status\_chk CHECK (ord\_status IN ('Shipped', 'Not Shipped')), ord\_pay\_mode VARCHAR2(15) CONSTRAINT ord\_pay\_chk ord\_pay\_mode VARCHAR2(15) CONSTRAINT ord\_pay\_chk CHECK (ord\_pay\_mode IN ('Cheque', 'Credit Card', 'Cash On Delivery')));
- D. CREATE TABLE ord\_details

(ord\_id NUMBER(2),

 ord\_date DATE NOT NULL DEFAULT SYSDATE, ord\_amount NUMBER(5, 2) CONSTRAINT ord\_amount\_min CHECK (ord\_amount >= 50), ord\_status VARCHAR2(15) CONSTRAINT ord\_status\_chk CHECK (ord\_status IN ('Shipped', 'Not Shipped')), ord\_pay\_mode VARCHAR2(15) CONSTRAINT ord\_pay\_chk CHECK (ord\_pay\_mode IN ('Cheque', 'Credit Card', 'Cash On Delivery')));

### **Answer: C**

## **Question: 111**

View the Exhibit and examine the description for the PRODUCTS and SALES table.

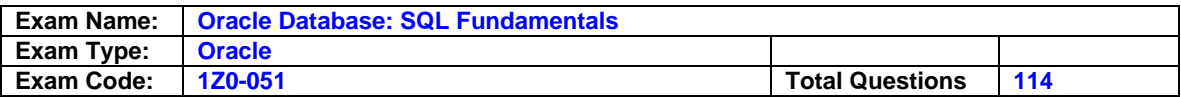

PROD\_ID is a primary key in the PRODUCTS table and foreign key in the SALES table. You want to remove all the rows from the PRODUCTS table for which no sale was done for the last three years.

Which is the valid DELETE statement?

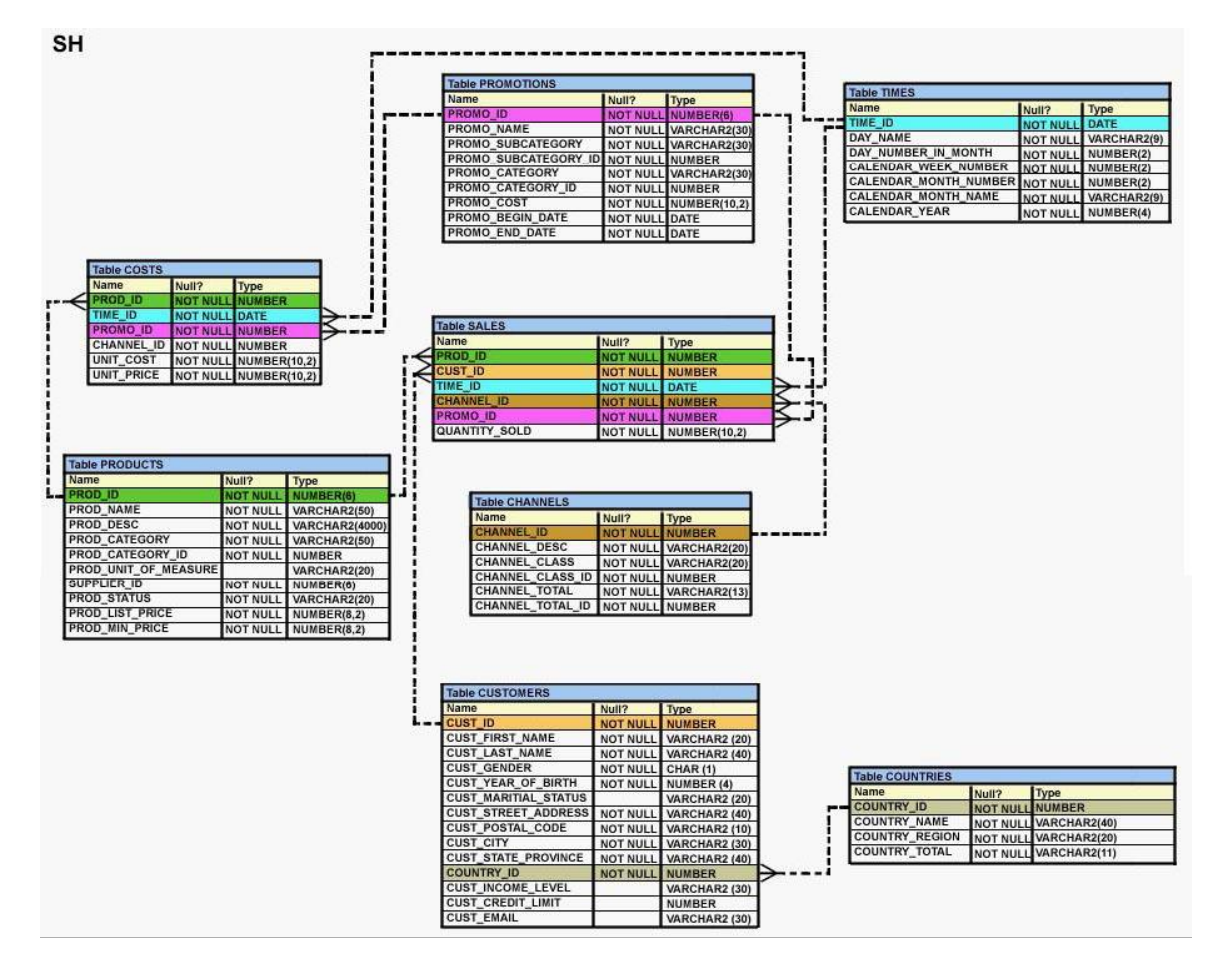

- A. DELETE
	- FROM products WHERE prod\_id = (SELECT prod\_id FROM sales WHERE time  $id - 3*365 = SYSDATE$  );

B. DELETE

- FROM products
- WHERE prod\_id = (SELECT prod\_id
- FROM sales WHERE SYSDATE  $>=$  time\_id - 3\*365 );
- C. DELETE
- FROM products WHERE prod\_id IN (SELECT prod\_id FROM sales WHERE SYSDATE -  $3*365$  >= time id); D. DELETE FROM products WHERE prod\_id IN (SELECT prod\_id
- 

FROM sales

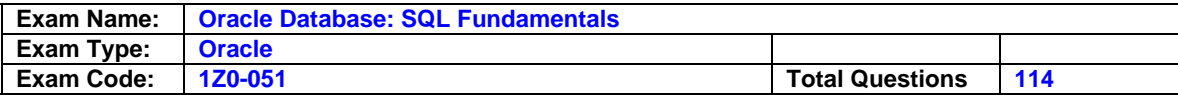

WHERE time\_id >= SYSDATE - 3\*365 );

### **Answer: C**

### **Question: 112**

Evaluate the following two queries: SQL> SELECT cust\_last\_name, cust\_city FROM customers WHERE cust\_credit\_limit IN (1000, 2000, 3000); SQL> SELECT cust\_last\_name, cust\_city FROM customers WHERE cust\_credit\_limit = 1000 OR cust\_credit\_limit = 2000 OR cust\_credit\_limit = 3000; Which statement is true regarding the above two queries?

- A. Performance would improve in query 2.
- B. Performance would degrade in query 2.
- C. There would be no change in performance.
- D. Performance would improve in query 2 only if there are null values in the CUST\_CREDIT\_LIMIT column.

### **Answer: C**

### **Question: 113**

Which two statements are true regarding views? (Choose two.)

- A. A subquery that defines a view cannot include the GROUP BY clause.
- B. A view that is created with the subquery having the DISTINCT keyword can be updated.
- C. A view that is created with the subquery having the pseudo column ROWNUM keyword cannot be updated.
- D. A data manipulation language (DML) operation can be performed on a view that is created with the subquery having all the NOT NULL columns of a table.

## **Answer: C, D**

### **Question: 114**

Which three statements are true regarding subqueries? (Choose three.)

- A. Subqueries can contain GROUP BY and ORDER BY clauses.
- B. Main query and subquery can get data from different tables.
- C. Main query and subquery must get data from the same tables.
- D. Subqueries can contain ORDER BY but not the GROUP BY clause.
- E. Only one column or expression can be compared between the main query and subquery.
- F. Multiple columns or expressions can be compared between the main query and subquery.

## **Answer: A, B, F**

### **End of Document**